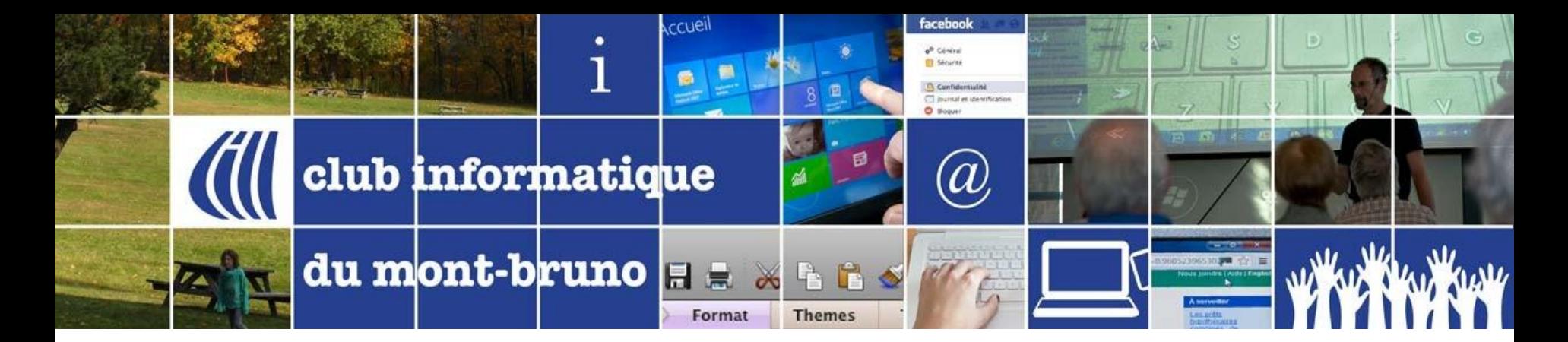

## Série Découverte – Séance 14

## Écouter de la musique sous Windows 10 avec Groove Musique et Spotify

#### 20 Avril 2018 Présenté par Sylvain Garneau

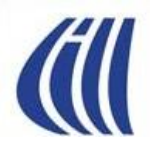

#### Contenu de la séance

#### Les notions de base de Groove Musique

- Description et Historique (Groove Music Pass et Spotify)
- Trouver et configurer Groove Musique sur votre PC et sur un appareil IOS (Apple) ou Android
- $\triangleright$  Visite guidée de l'application
- Ajouter des pièces musicales à Groove Musique
- Écouter des pièces musicales avec Groove Musique
- Créer des listes de lecture
- Partager des pièces musicales sur d'autres appareils via OneDrive
- Écouter des pièces musicales sur d'autres appareils en continu ou en téléchargeant localement.

#### $\triangleright$  Les notions de base de Spotify

- $\triangleright$  Trouver et configurer Spotify
- $\triangleright$  Visite guidée de l'application
- Ajouter des pièces musicales à votre bibliothèque Spotify
- $\triangleright$  Créer des playlists (listes de lecture)
- $\triangleright$  Écouter des pièces musicales avec Spotify en continu (gratuitement)
- $\triangleright$  Écouter des pièces musicales téléchargées (version premium)

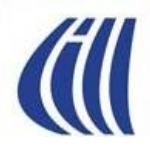

# **GROOVE MUSIQUE**

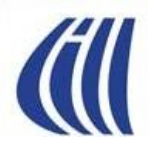

#### Groove Musique Description

- Groove Musique est la plus récente application d'écoute musicale de Microsoft pour Windows 10 et remplace officiellement, bien que partiellement, le Lecteur Windows Media.
- Groove Musique permet:
	- de lire votre collection musicale existante sur un ou plusieurs appareil(s) (Pas d'achat possible)
	- de créer et d'écouter des playlists

(Ne peut pas lire un CD audio et graver sur CD audio. Utiliser le Lecteur Windows Media )

- de charger vos fichiers musicaux (MP3) dans OneDrive afin d'écouter ces morceaux sur d'autres appareils comme un PC, une tablette, un téléphone intelligent (Windows, iOS ou Android) ou une console Xbox
- de s'inscrire au service de diffusion **Spotify** et d'utiliser cet important catalogue musical

# Groove Music Pass et Spotify

- Depuis octobre 2017 Microsoft travaille en partenariat avec Spotify pour offrir un meilleur service de diffusion de musique.
- Ainsi le 31 décembre 2017, le service de diffusion **Groove Music Pass** a été définitivement abandonné par Microsoft ainsi que la vente de musique sur son **Windows Store**.
- Microsoft continuera à mettre à jour l'application **Groove Musique** afin de permettre l'écoute et la gestion de la musique téléchargée sur un PC ou chargée sur **OneDrive**.
- Désormais, il n'est plus possible de diffuser en continu, d'acheter ou de télécharger de la musique depuis Groove Musique. Seule la musique présente sur l' appareil ou sur OneDrive peut être écoutée avec Groove Musique.

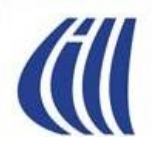

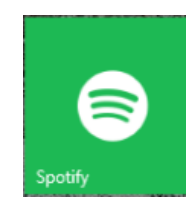

#### Spotify Description

- **Spotify** est un service d'origine suédoise offert soit:
	- via un site Web (<https://www.spotify.com/ca-fr/>)
	- ou soit sous la forme d'un logiciel propriétaire que l'on peut installer sur toutes les plateformes courantes d'ordinateur ou d'appareil intelligent, à partir des Windows Store, Apple Store et Google Play Store.
- **Spotify** donne accès à une des plus grandes médiathèque musicale au monde et permet:
	- de diffuser en continu de la musique
	- de créer des stations de radio personnalisées avec vos artistes préférés
	- de créer des listes de lecture personnalisées avec vos pièces musicales préférées
	- et moyennant un coût mensuel de 9,99\$ (Service Premium):
		- de télécharger la musique afin de l'écouter hors connexion (mobilité)
		- d'obtenir une meilleure qualité sonore
		- d'éliminer la publicité
		- d'échanger avec la communauté Spotify.
- $_{2018-04-20}$  et d'obtenir d'autres services connexes 6

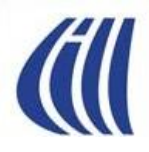

# **TROUVER GROOVE MUSIQUE**

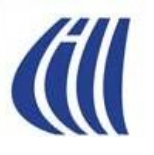

# Dans le Windows Store

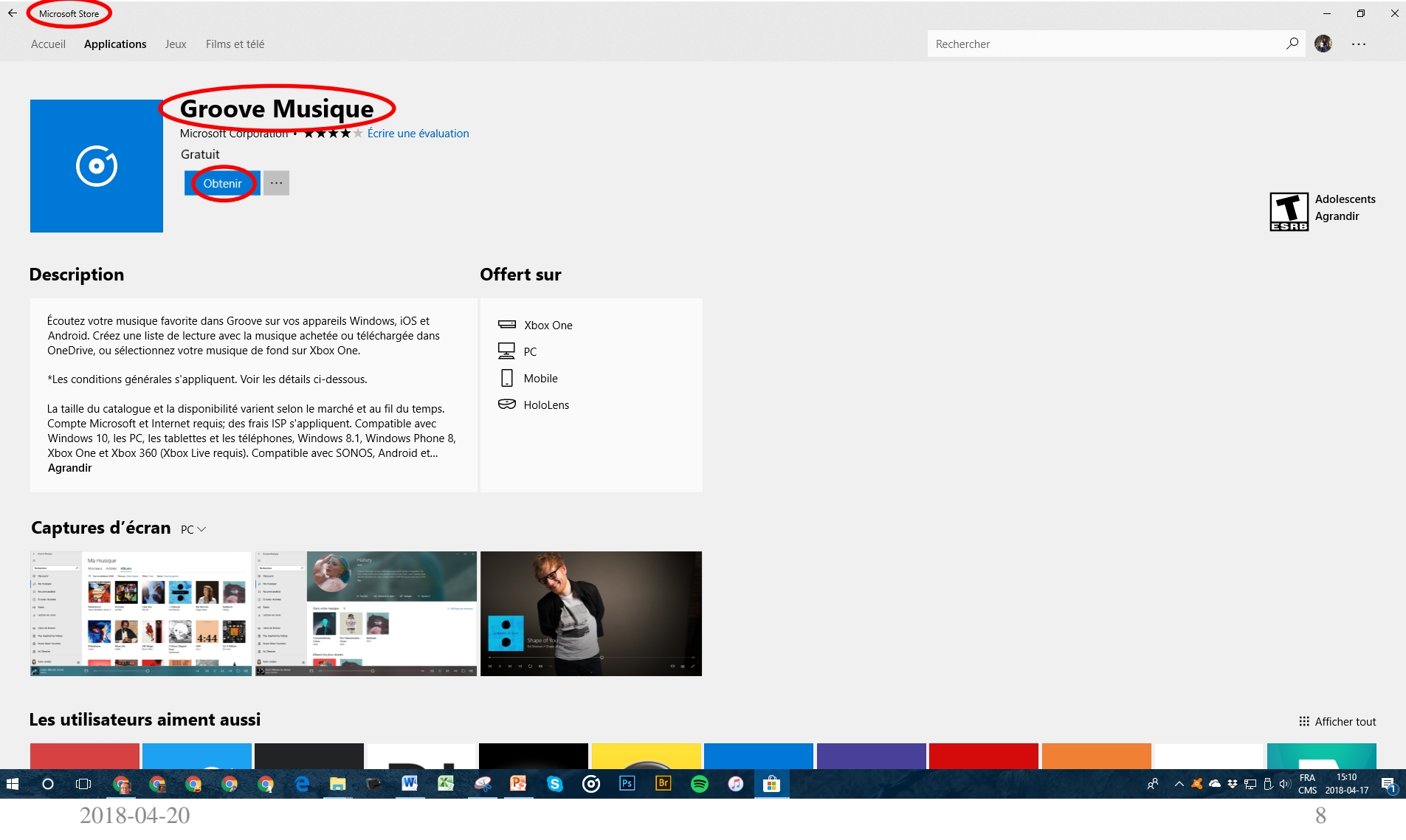

## Dans le Google Play Store pour Android

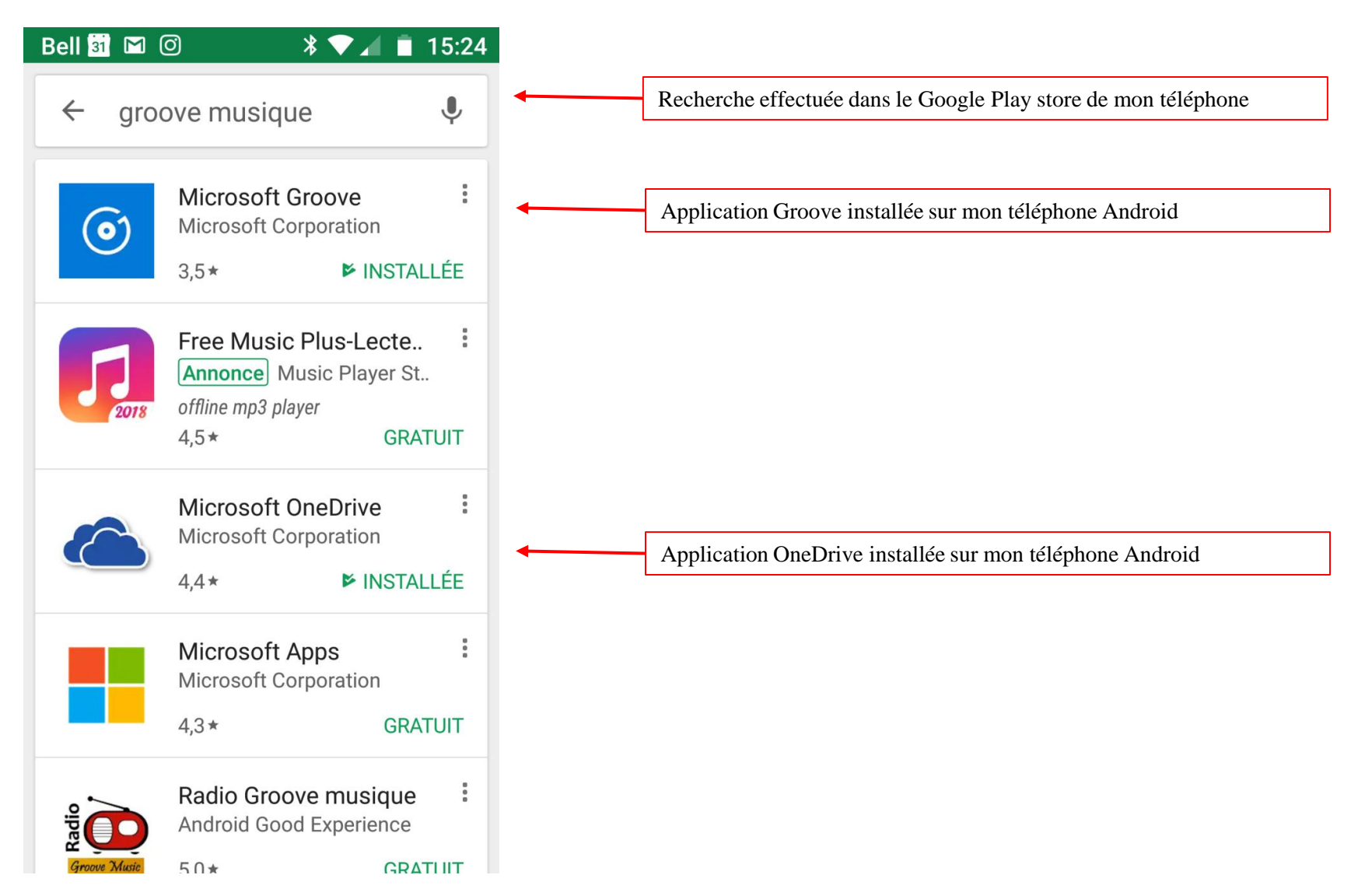

# Dans le Apple Store pour IOS

L'application « Microsoft Groove » n'est plus disponible sur le magasin d'application d'Apple en date du 17 avril 2018. Est-ce permanent ou temporaire? À suivre…..

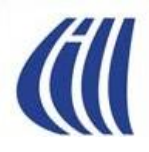

# **CONFIGURER GROOVE MUSIQUE**

#### Groove Musique Débuter sur la page d'accueil

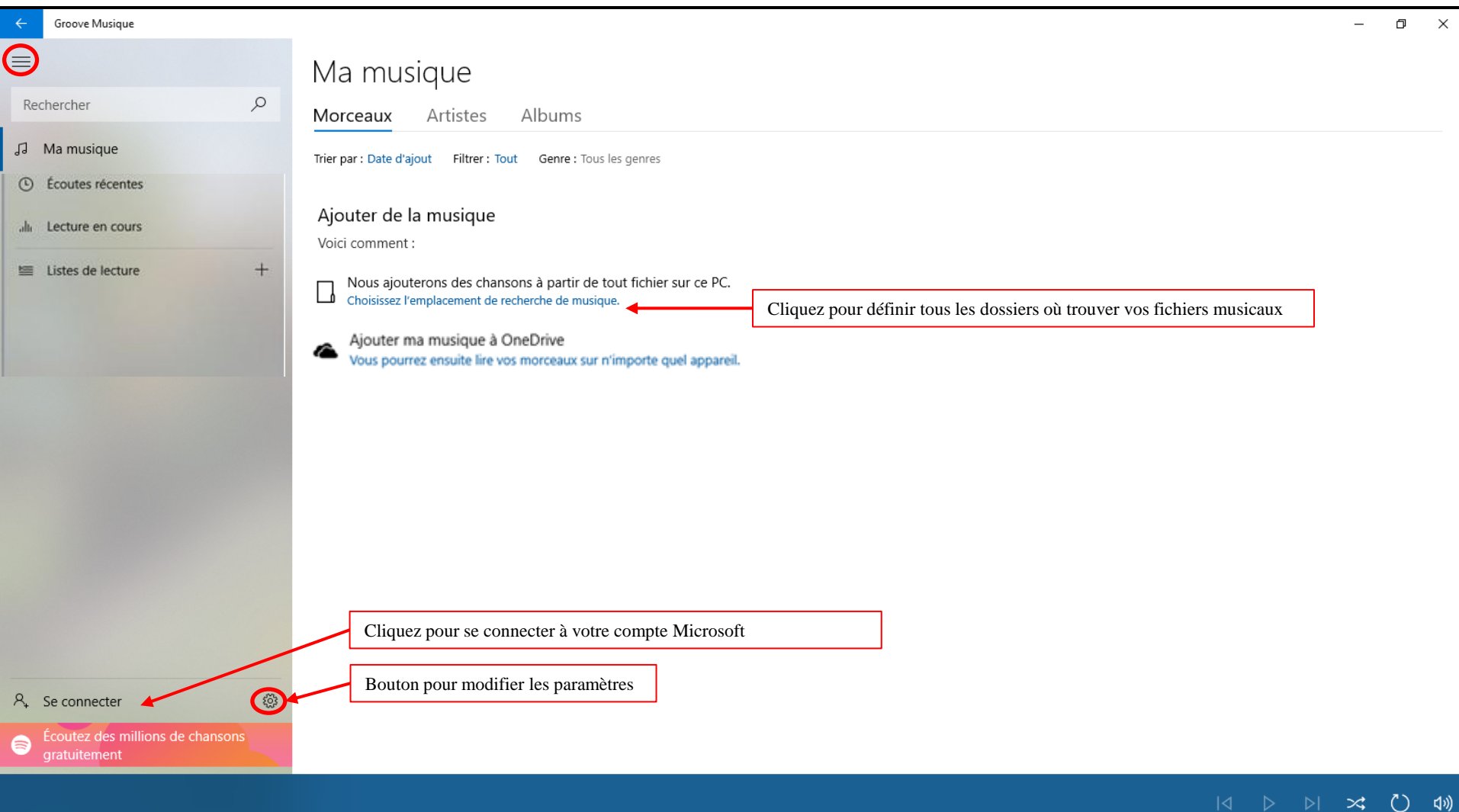

## Groove Musique Définir quels sont les dossiers source de musique

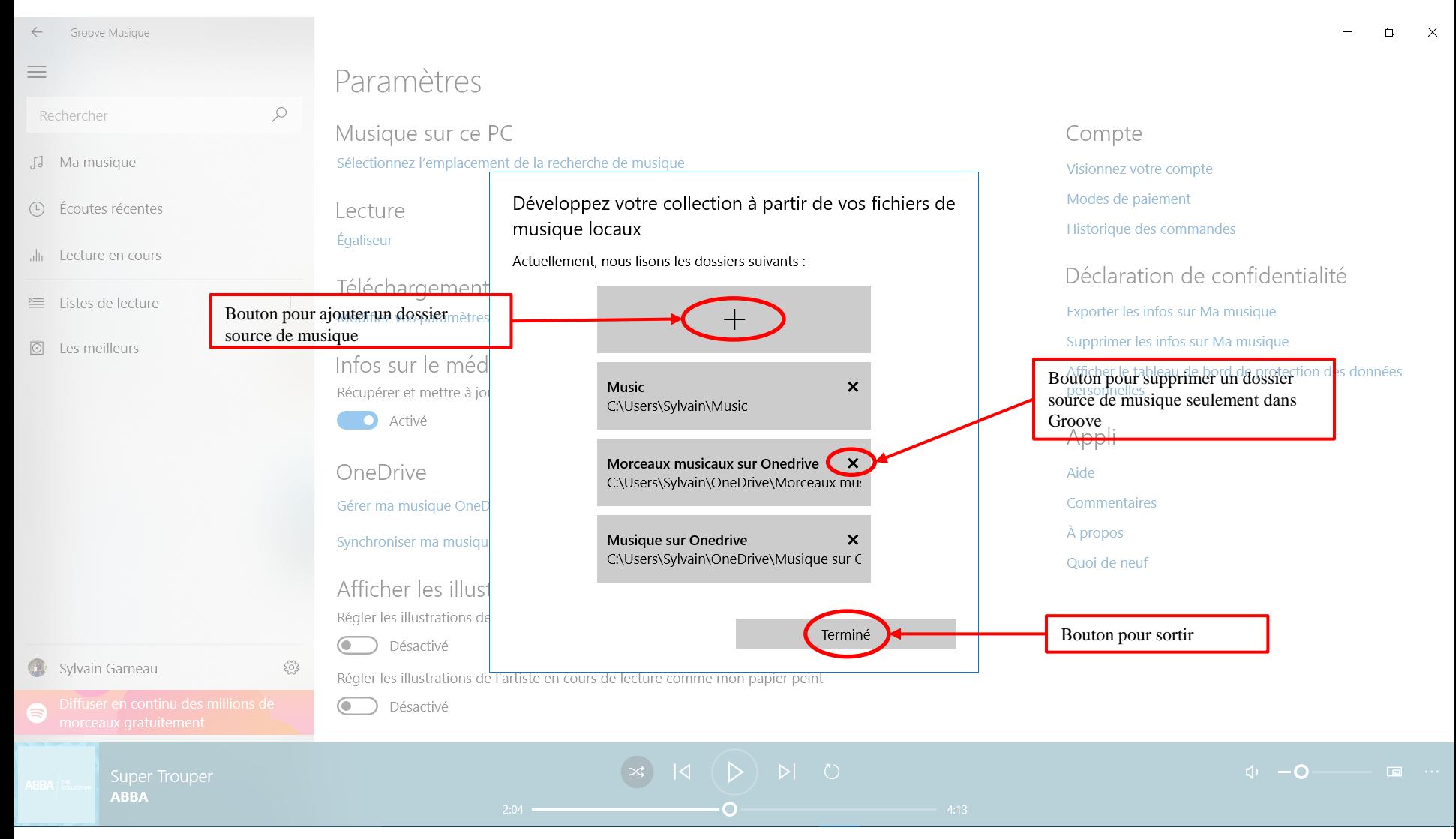

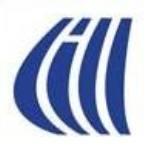

#### Groove Musique Mise à jour de la bibliothèque

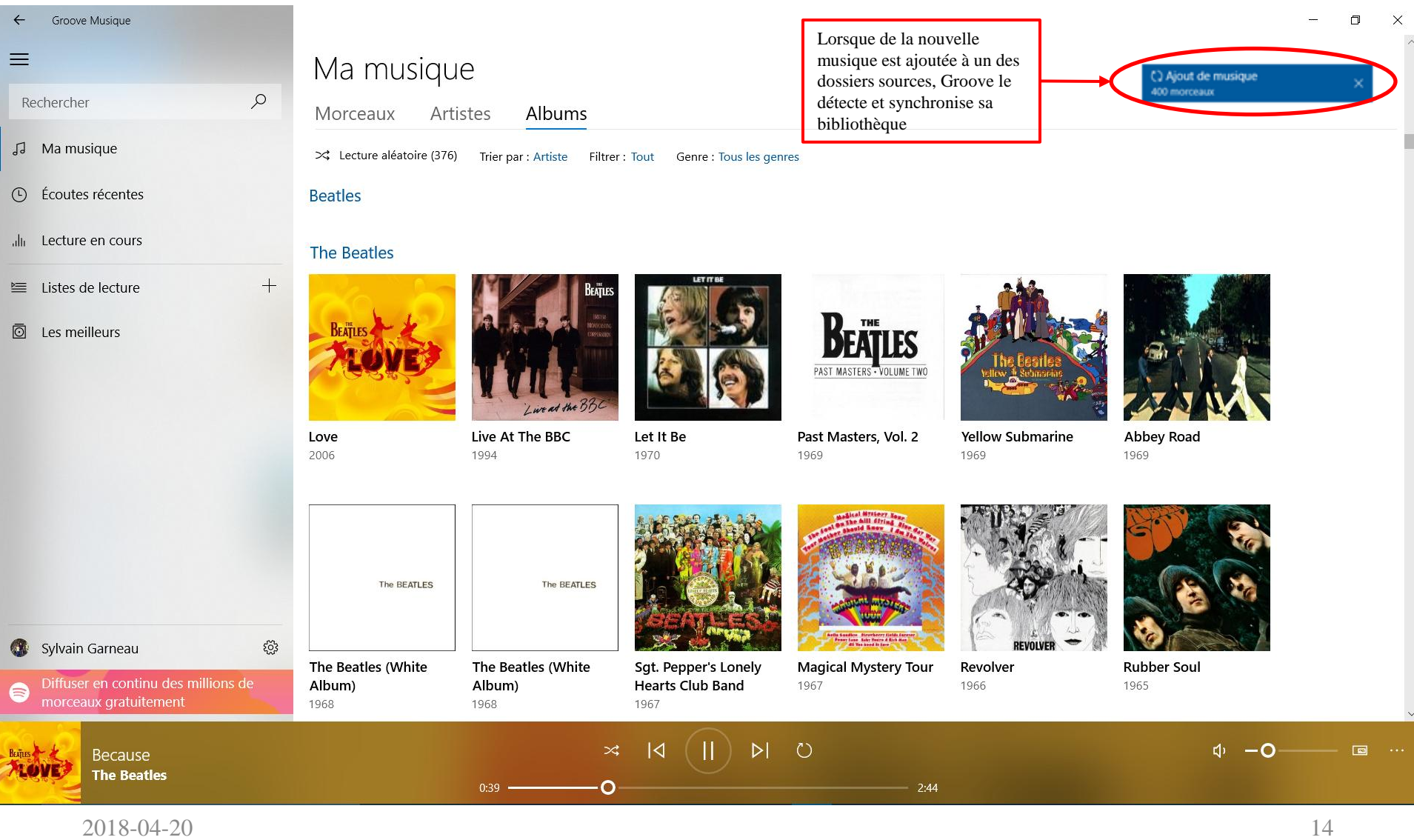

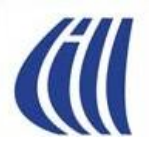

#### Groove Musique Paramètres

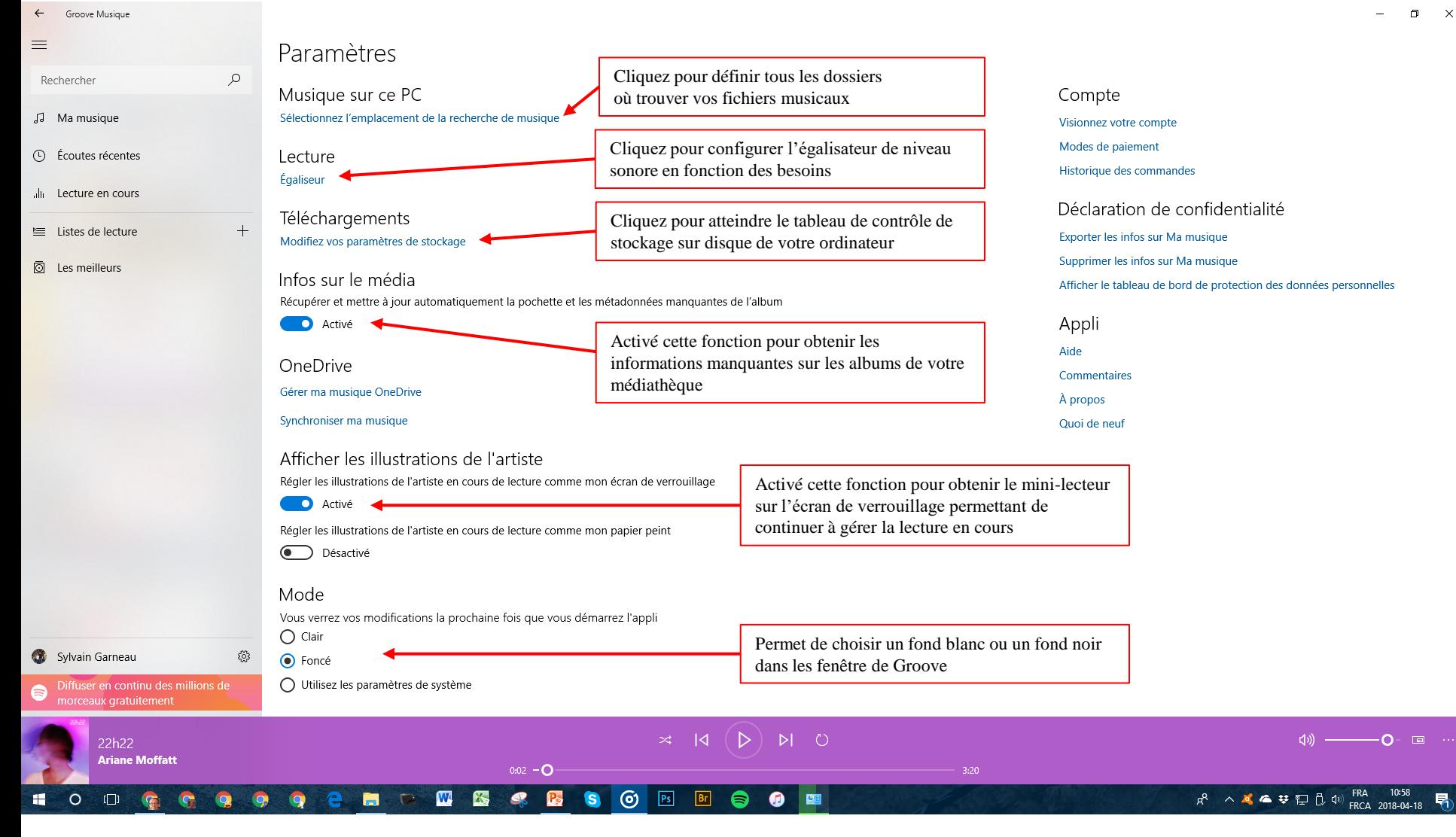

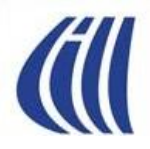

# **VISITE GUIDÉE GROOVE MUSIQUE**

## **VERSION WINDOWS**

#### Groove Musique Écran d'accueil et boutons

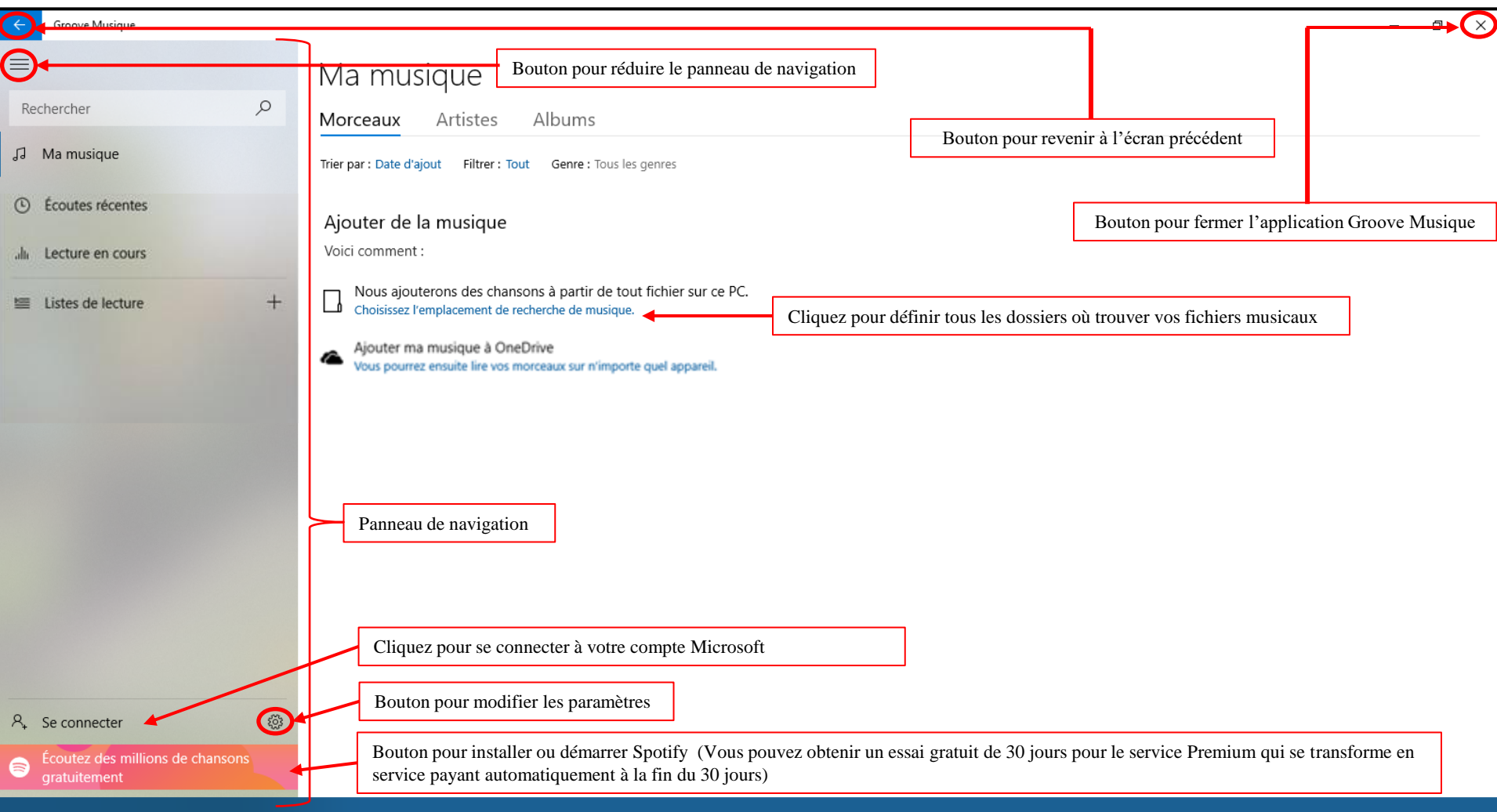

 $\mathbf{\times}$ 

○ 40

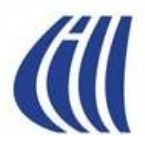

#### Groove Musique Écran d'accueil et boutons

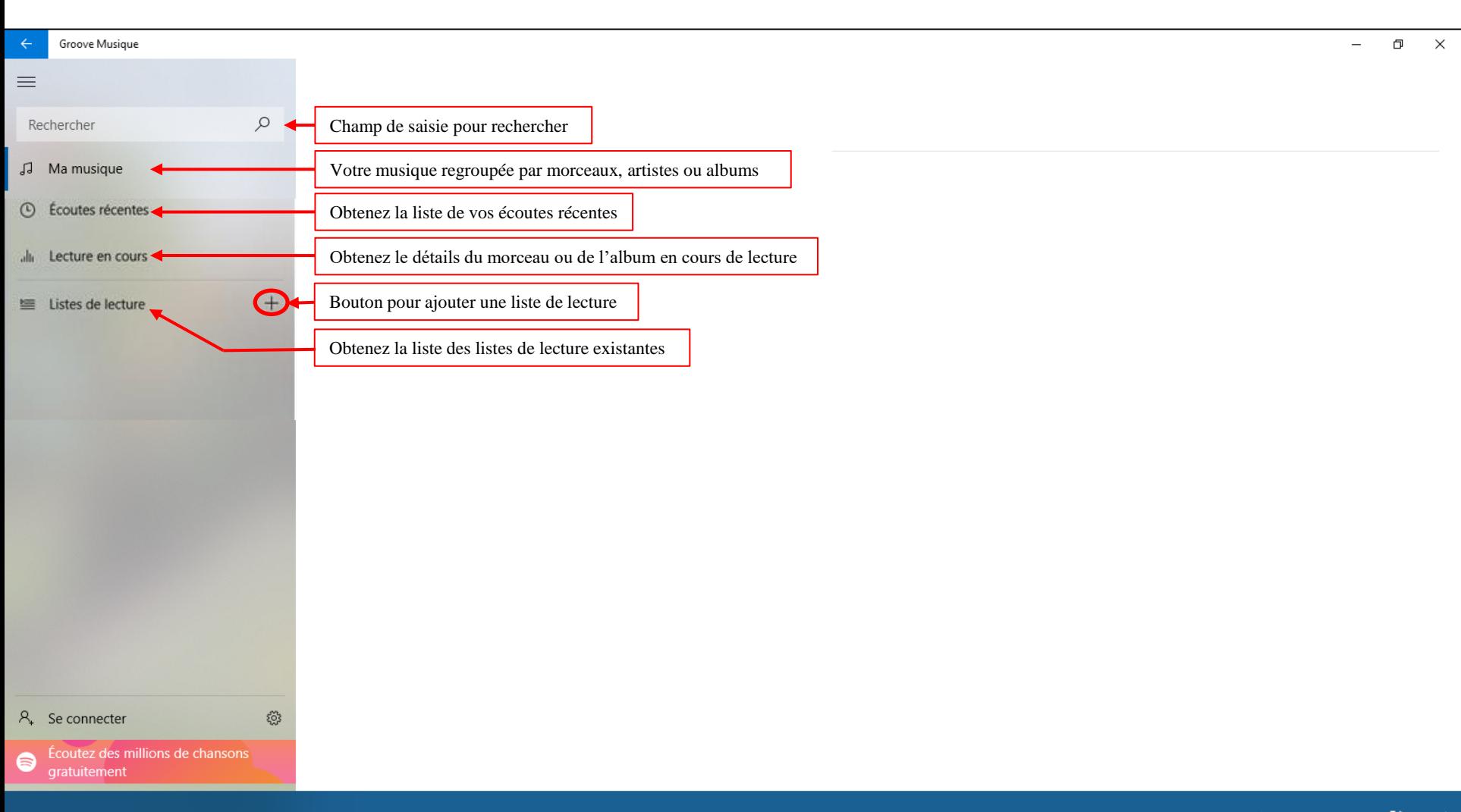

#### Groove Musique Ma musique - Morceaux triés par artiste

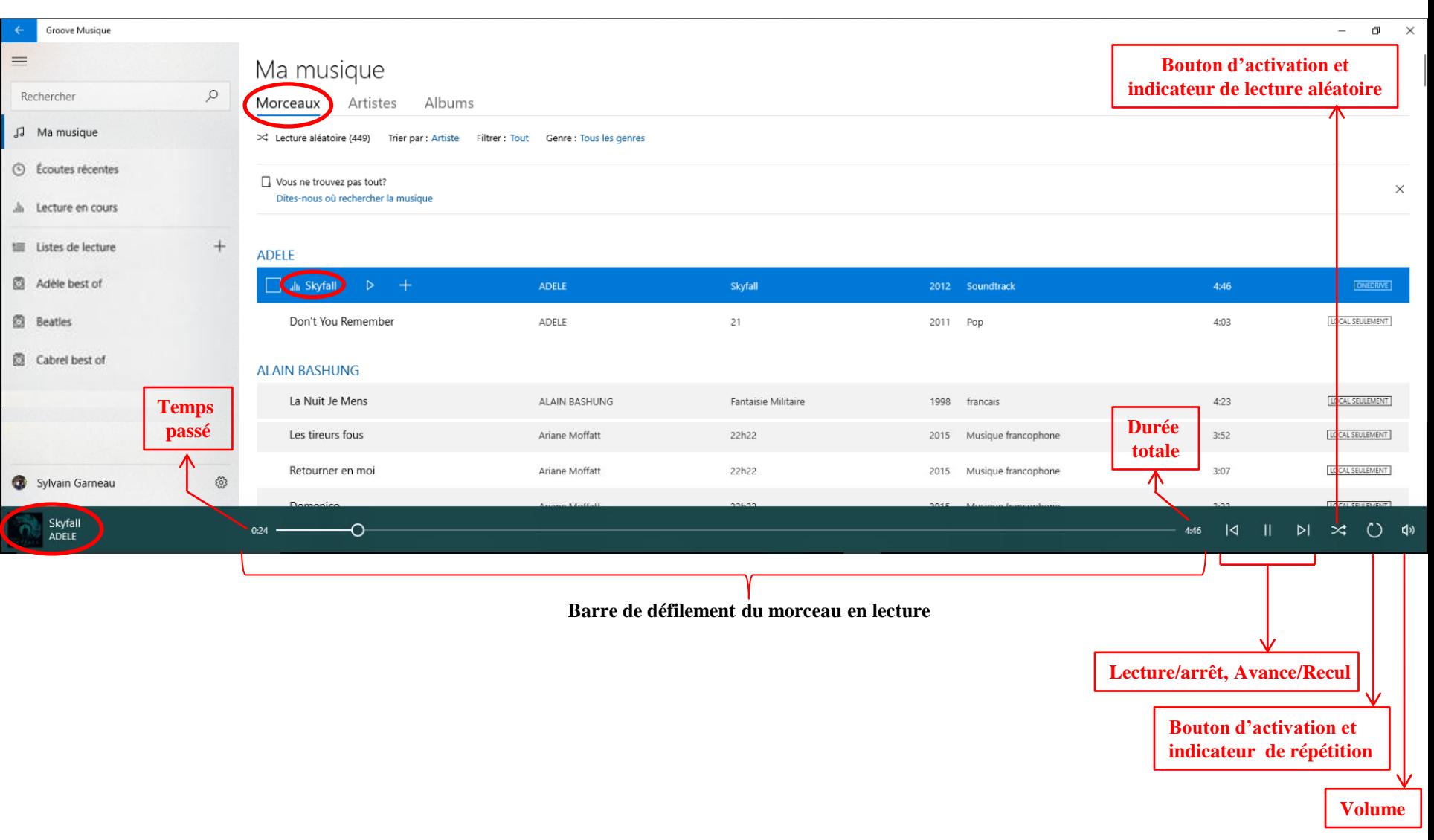

#### Groove Musique Ma musique - Artistes triés de A-Z

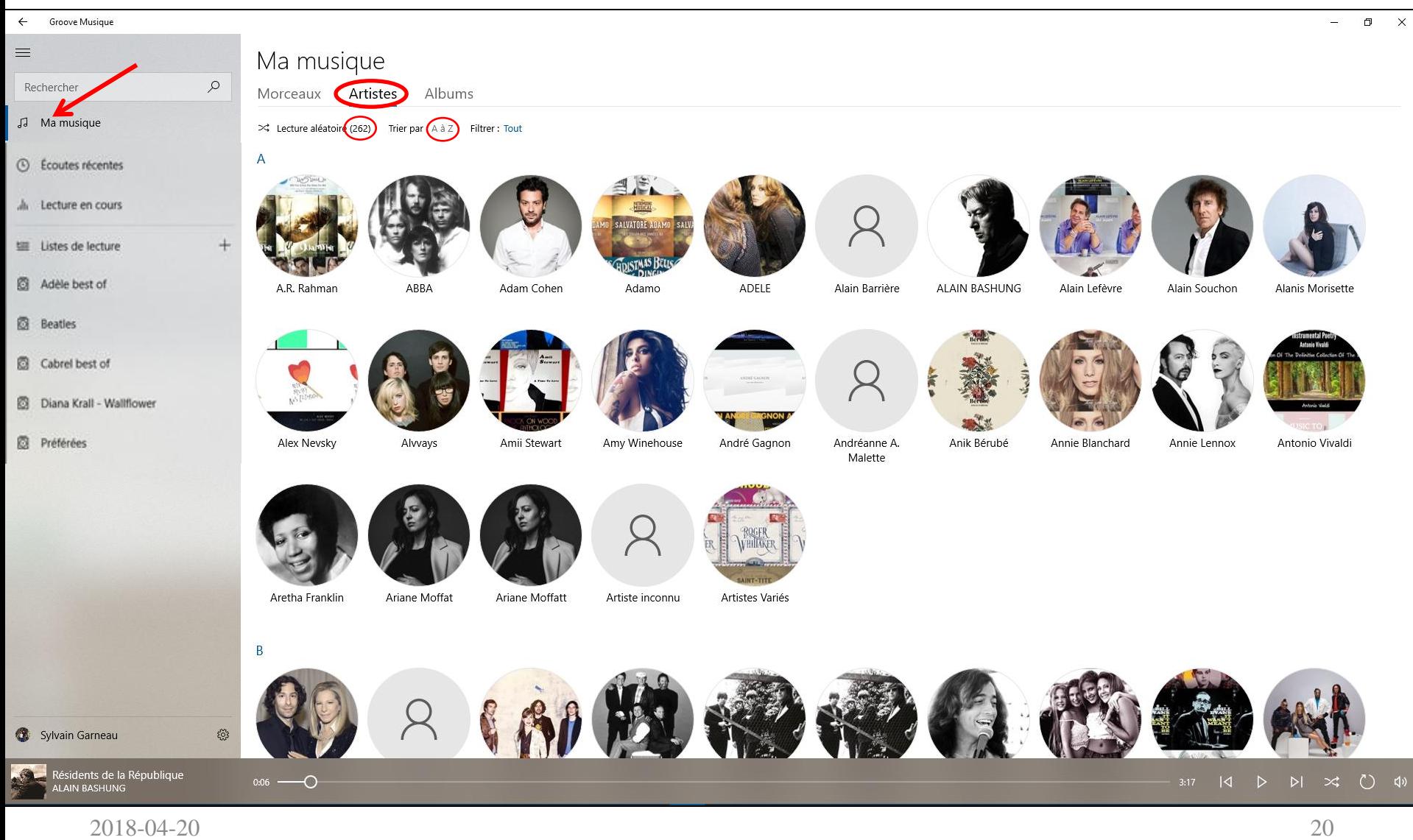

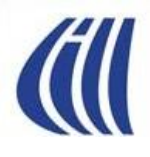

#### Groove Musique Détails d'un artiste

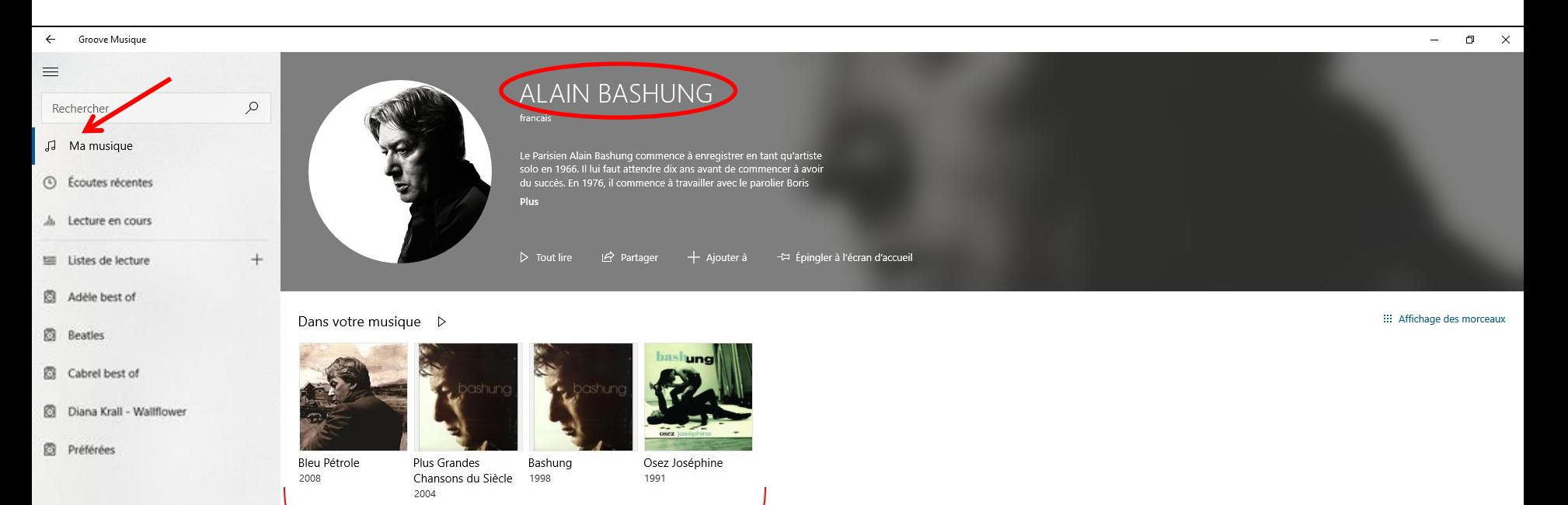

**Albums disponibles pour cet artiste**

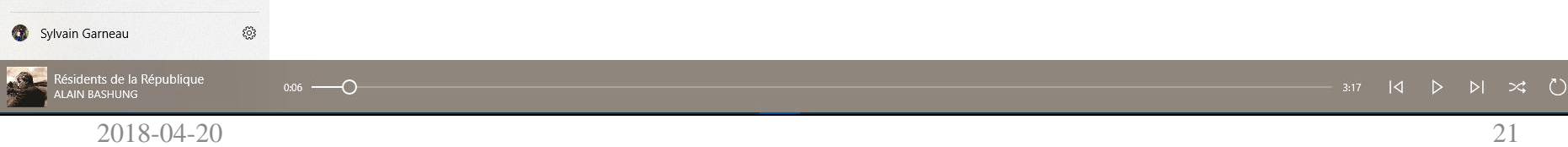

#### Groove Musique Ma musique - Albums par artiste

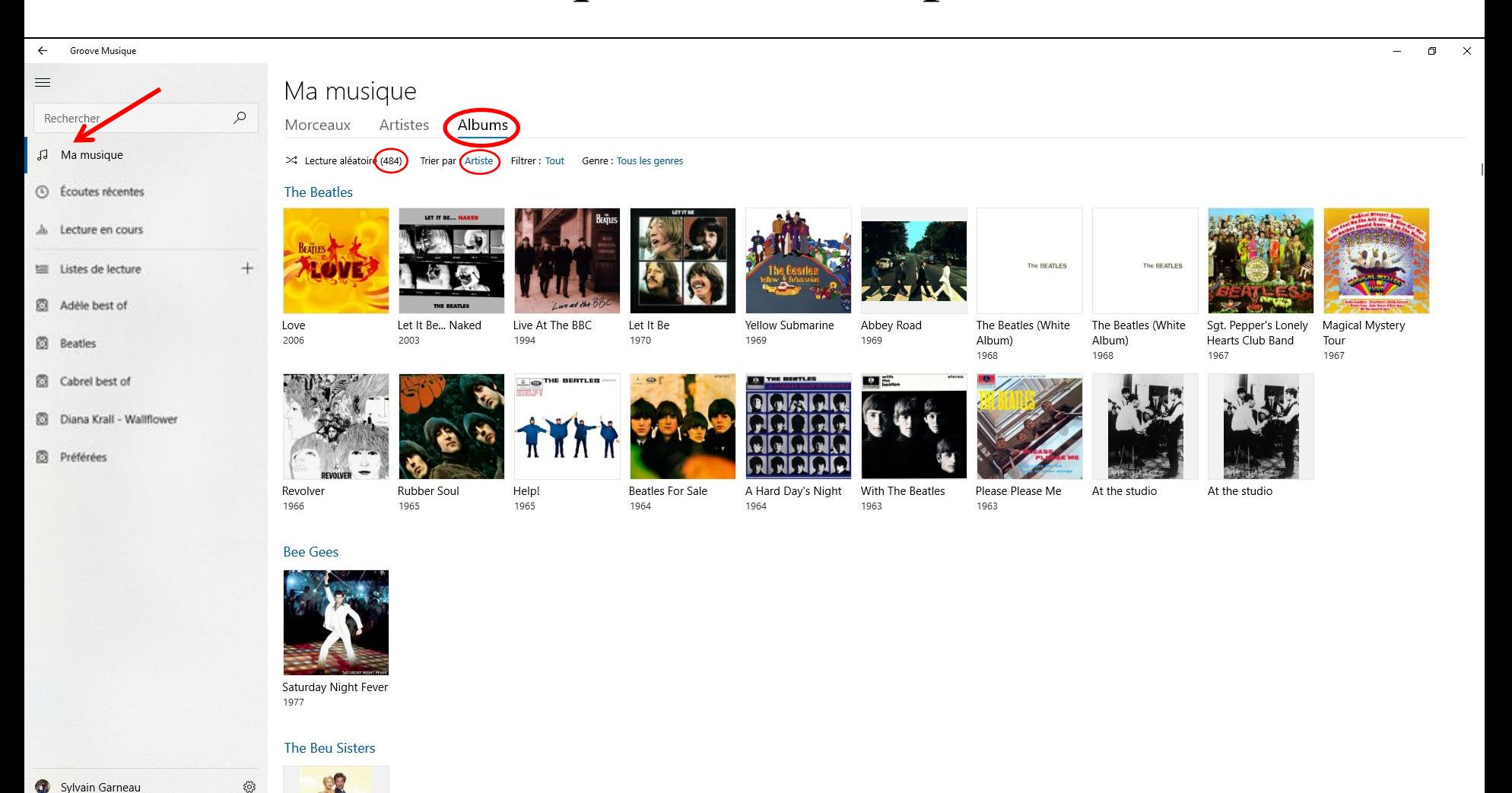

2018-04-20 22

 $0:06$  –  $\overline{\phantom{a}}$ 

Résidents de la République

**ALAIN BASHUNG** 

#### Groove Musique Détails d'un album

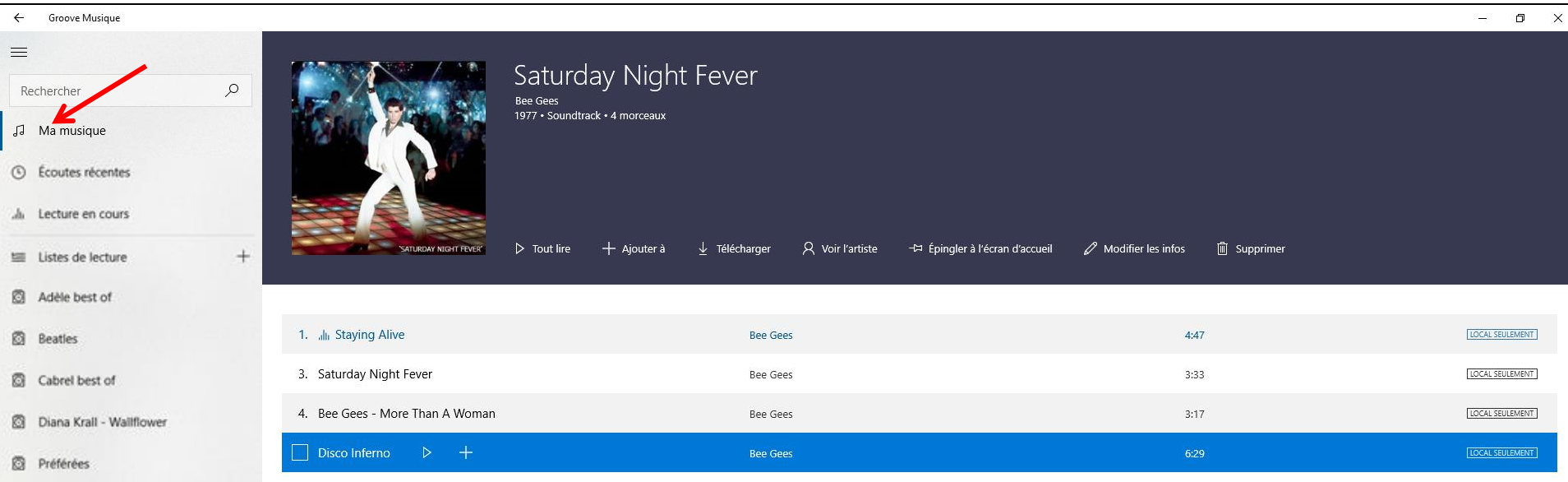

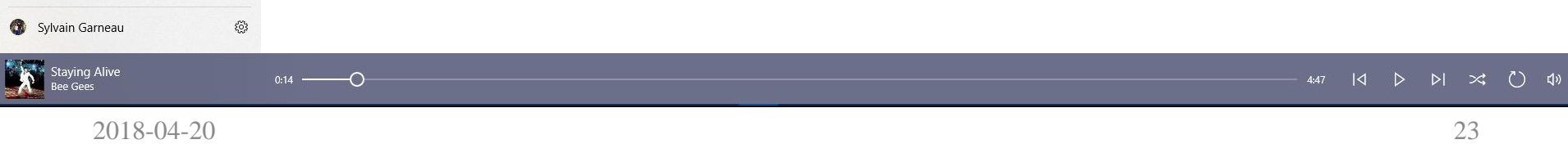

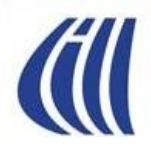

#### Groove Musique Lecture en cours

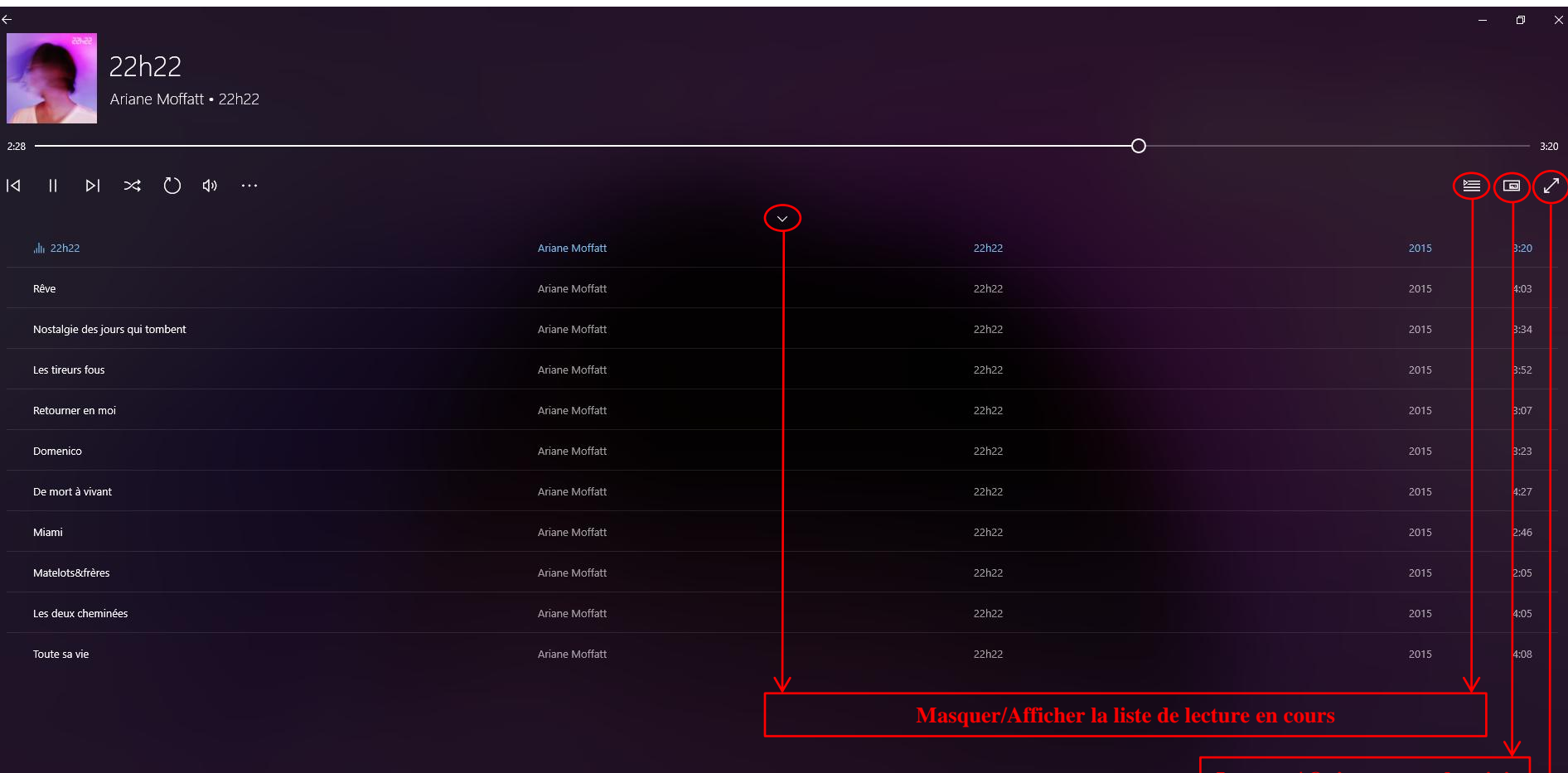

**ver / Désactiver le plein é** 

#### Groove Musique Partager sa musique via OneDrive

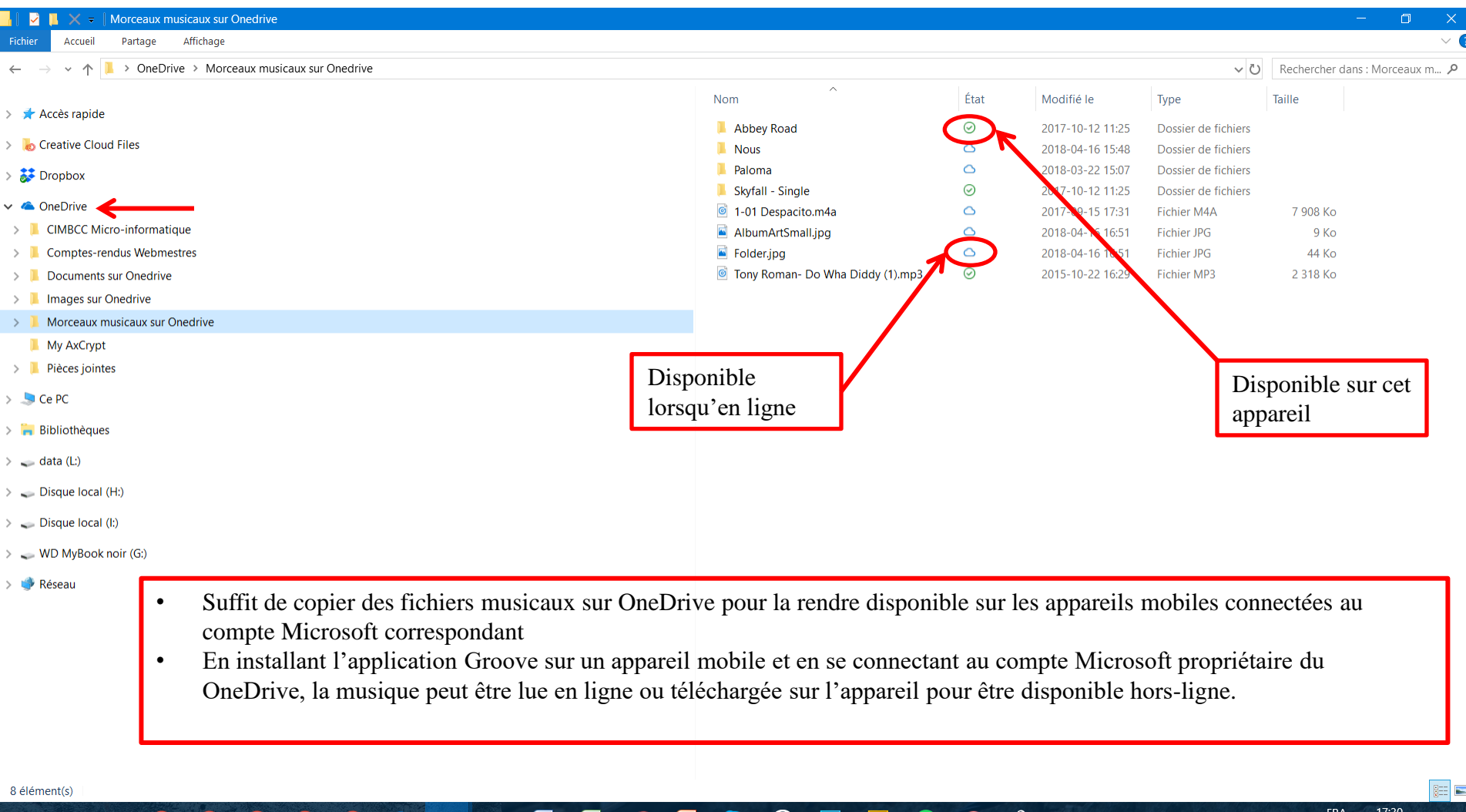

(၀)

E

FRCA 2018-04-17

 $\phi$ 

≎

 $\epsilon$ ₩

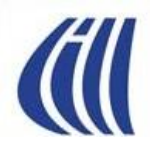

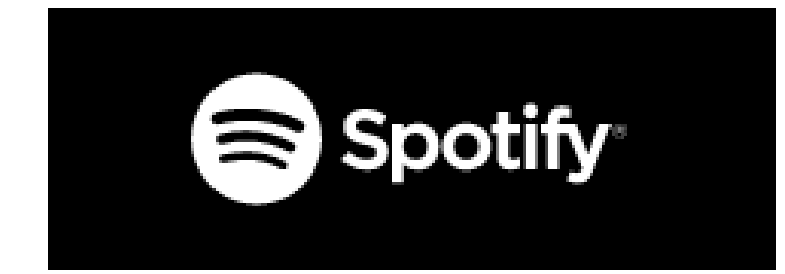

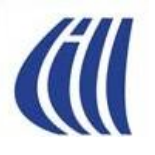

#### Spotify Musique Description sur Windows Store

Vous êtes amateur de musique? Jouez vos chansons et albums préférés gratuitement sur Windows 10 avec Spotify.

Diffusez instantanément les chansons que vous aimez, parcourez les palmarès ou écoutez des listes de lecture toutes faites convenant à tous les genres

et toutes les humeurs. La radio joue d'excellentes chansons, les unes après les autres, et ce, en fonction de vos goûts musicaux. Découvrez également des nouveautés, avec d'impressionnantes listes de lecture préparées spécialement pour vous.

Diffusez Spotify gratuitement, avec des annonces occasionnelles, ou abonnez-vous à Spotify Premium.

Version gratuite de Spotify:

- Jouez instantanément la chanson, l'artiste, l'album ou la liste de lecture de votre choix
- Parcourez des centaines de listes de lecture toutes faites convenant à tous les genres et toutes les humeurs
- · Soyez toujours au courant des chansons figurant au palmarès
- · Diffusez la radio
- · Profitez des balados, des livres audio et des vidéos
- Découvrez encore plus de musique grâce à des listes de lecture personnalisées

Spotify Premium:

- · Téléchargez des chansons et faites-les jouer en mode hors connexion
- Écoutez sans publicité
- · Profitez d'une meilleure qualité sonore
- Essayez-le gratuitement pendant 30 jours, sans obligation

Aimez-nous sur Facebook : http://www.facebook.com/spotify 2018-04-20 **Suivez-nous sur Twitter à l'adresse : http://twitter.com/spotify 27** 

×

#### Chercher, Trouver et Installer Spotify sur votre ordinateur

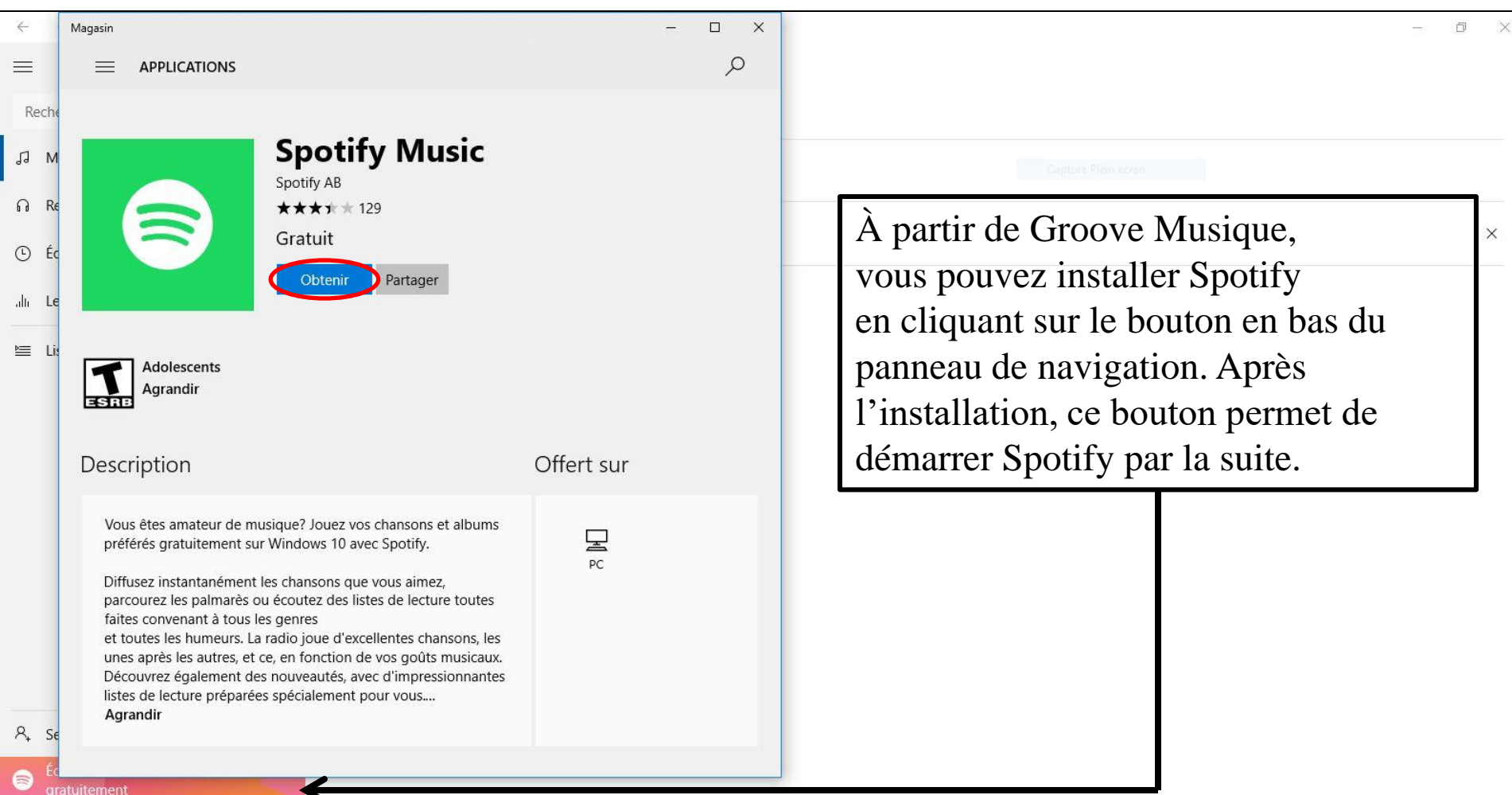

#### Démarrer Spotify pour la première fois sur votre ordinateur

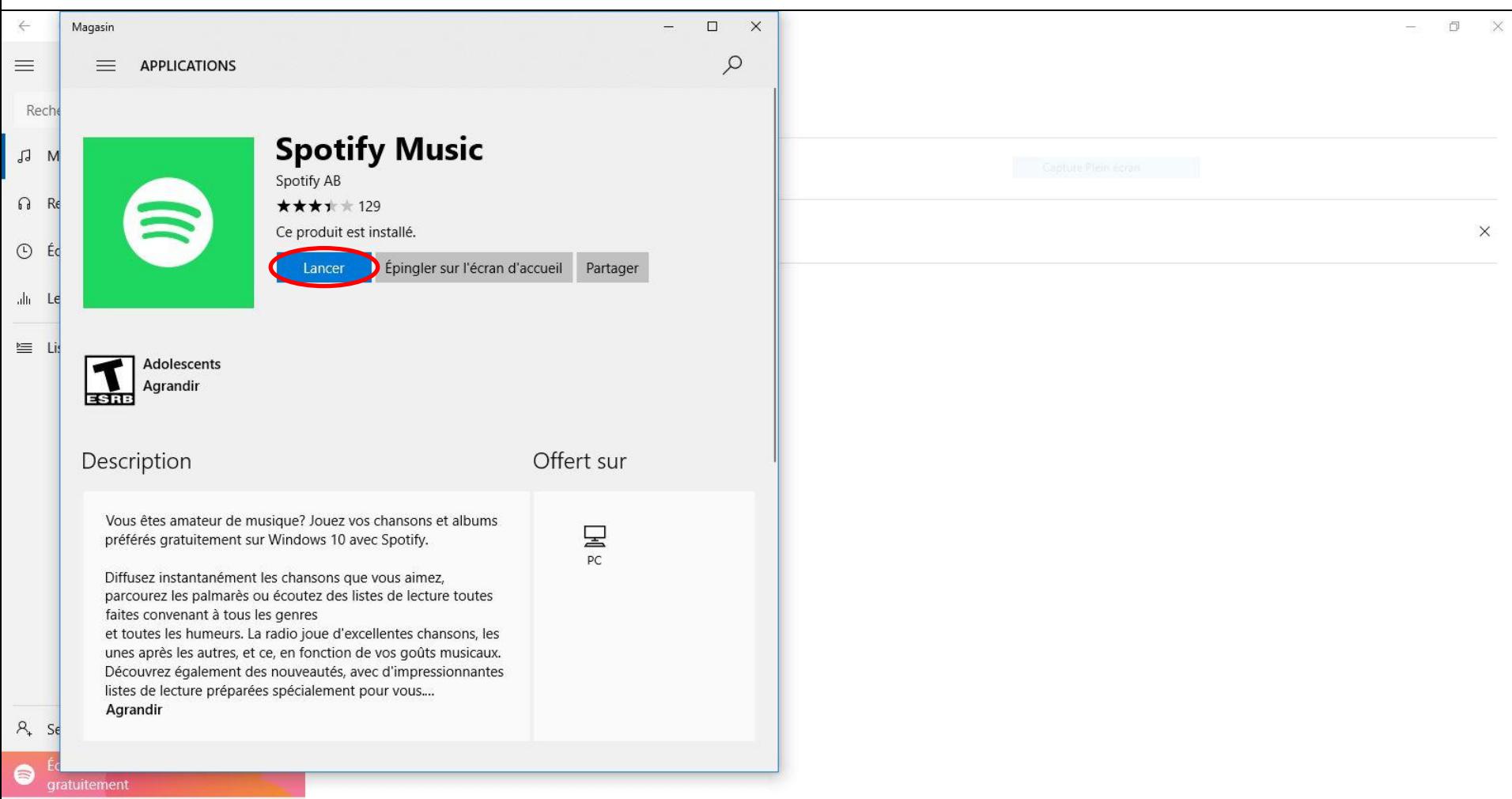

#### $\begin{array}{ccccccc} & & & & \ & \mathbf{1} & & \mathbf{1} & & \mathbf{1} & \mathbf{1} & \$

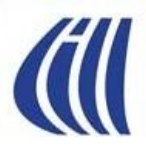

#### Spotify Musique Page d'Accueil

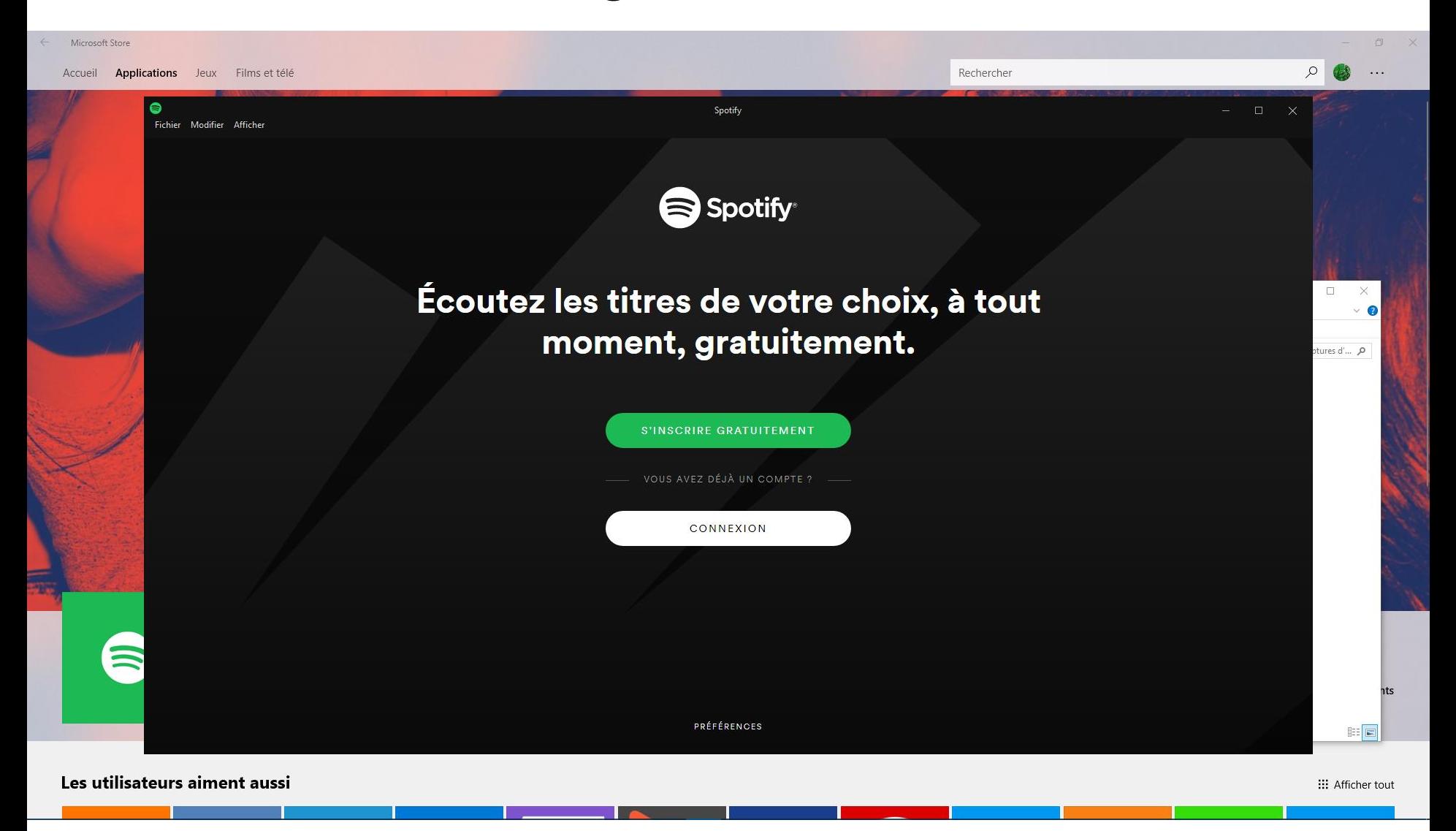

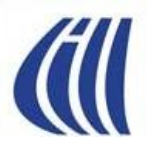

#### Spotify Musique Se Connecter

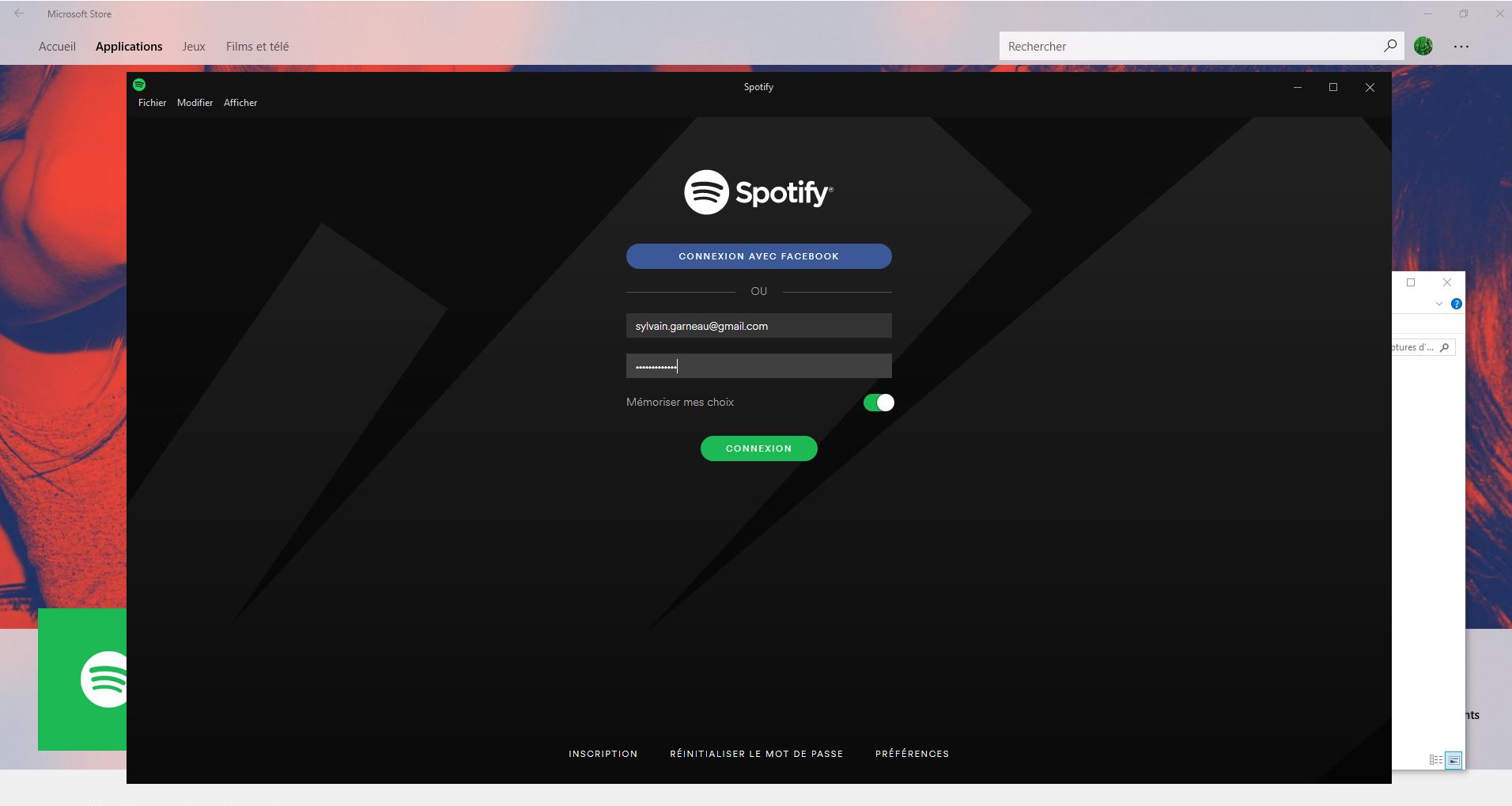

Les utilisateurs aiment aussi

::: Afficher tout

#### Spotify Musique Zone centrale d'utilisation

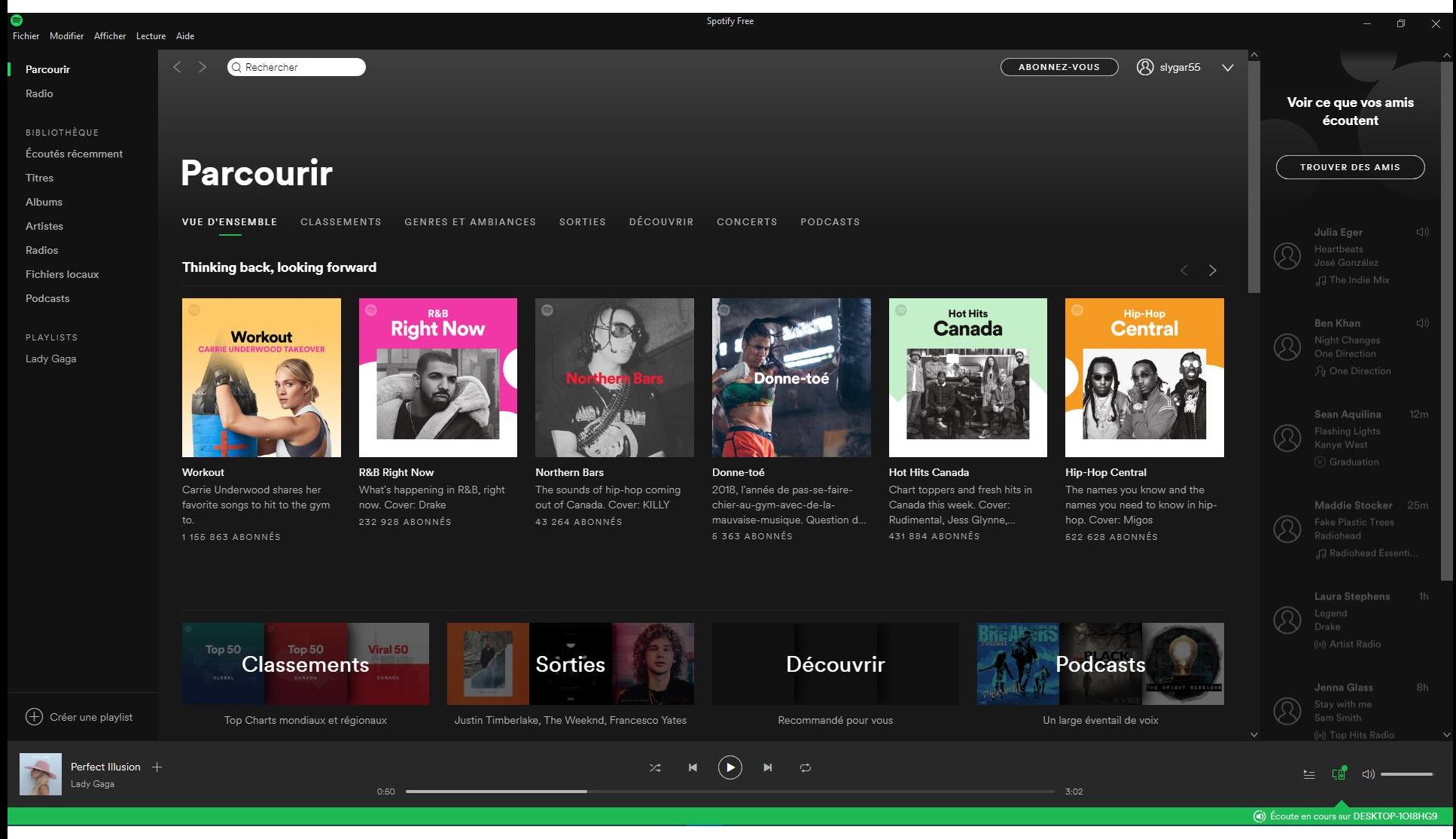

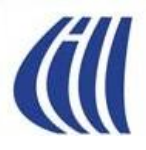

#### Spotify Musique Page de découverte (onglet Parcourir)

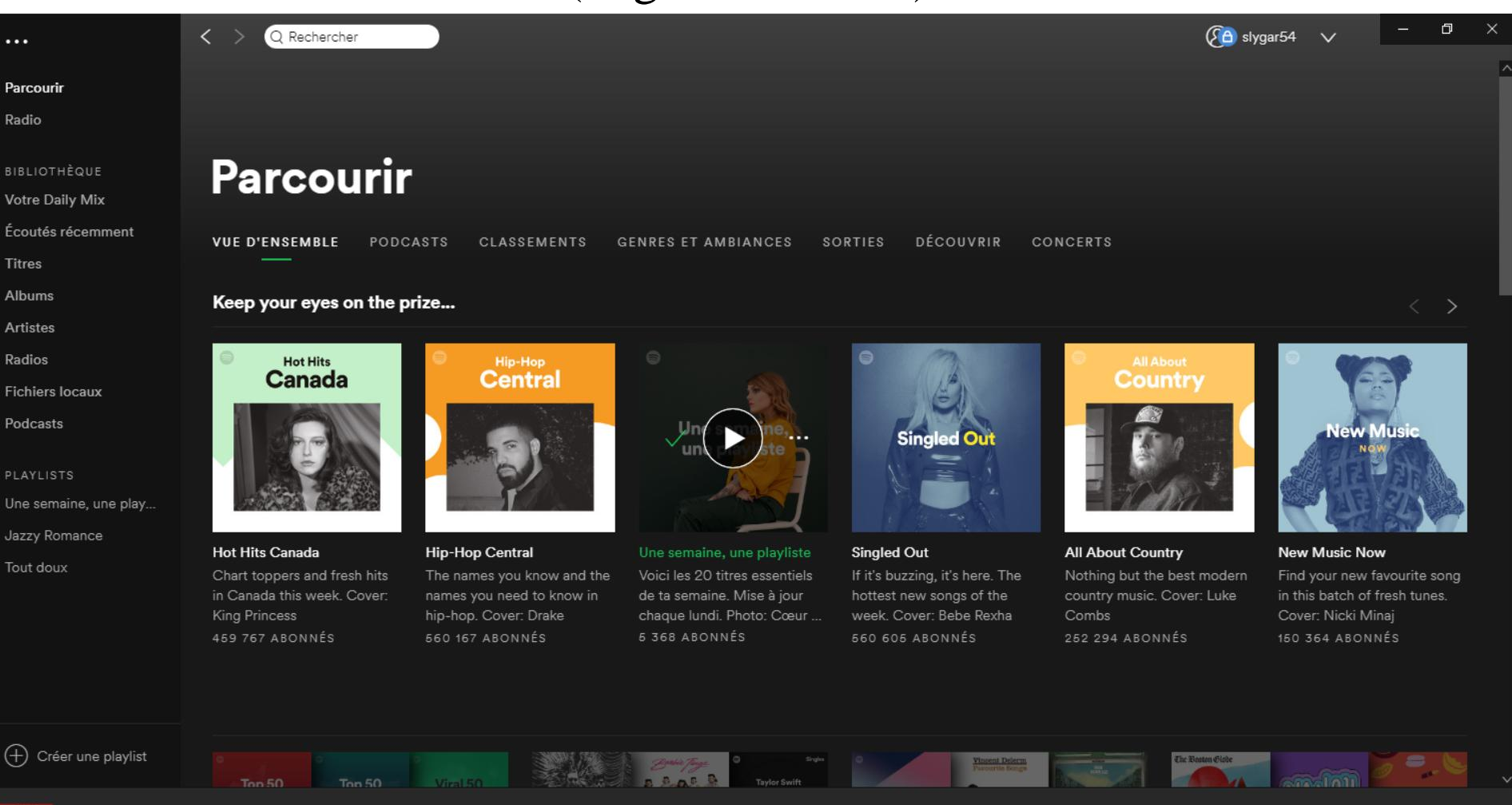

 $\sigma$ 

Somnambule +

Cœur De Pirate

 $=$   $\Box$   $\Box$ 

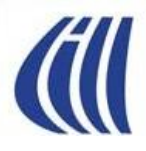

#### Spotify Musique Syntoniser une station radio (onglet Radio)

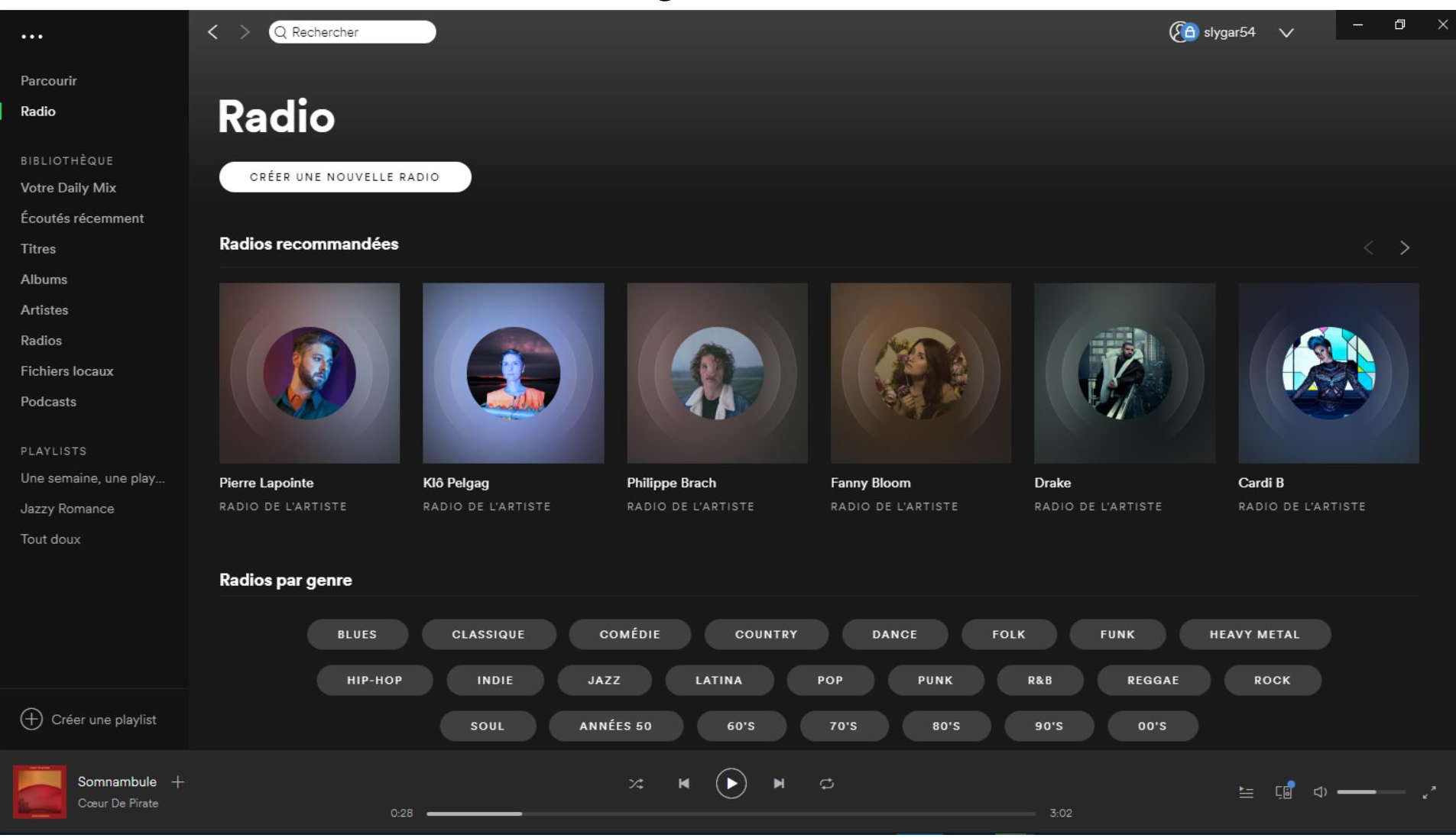

#### Spotify Musique Liste de lecture personnalisée quotidienne (onglet Daily Mix)

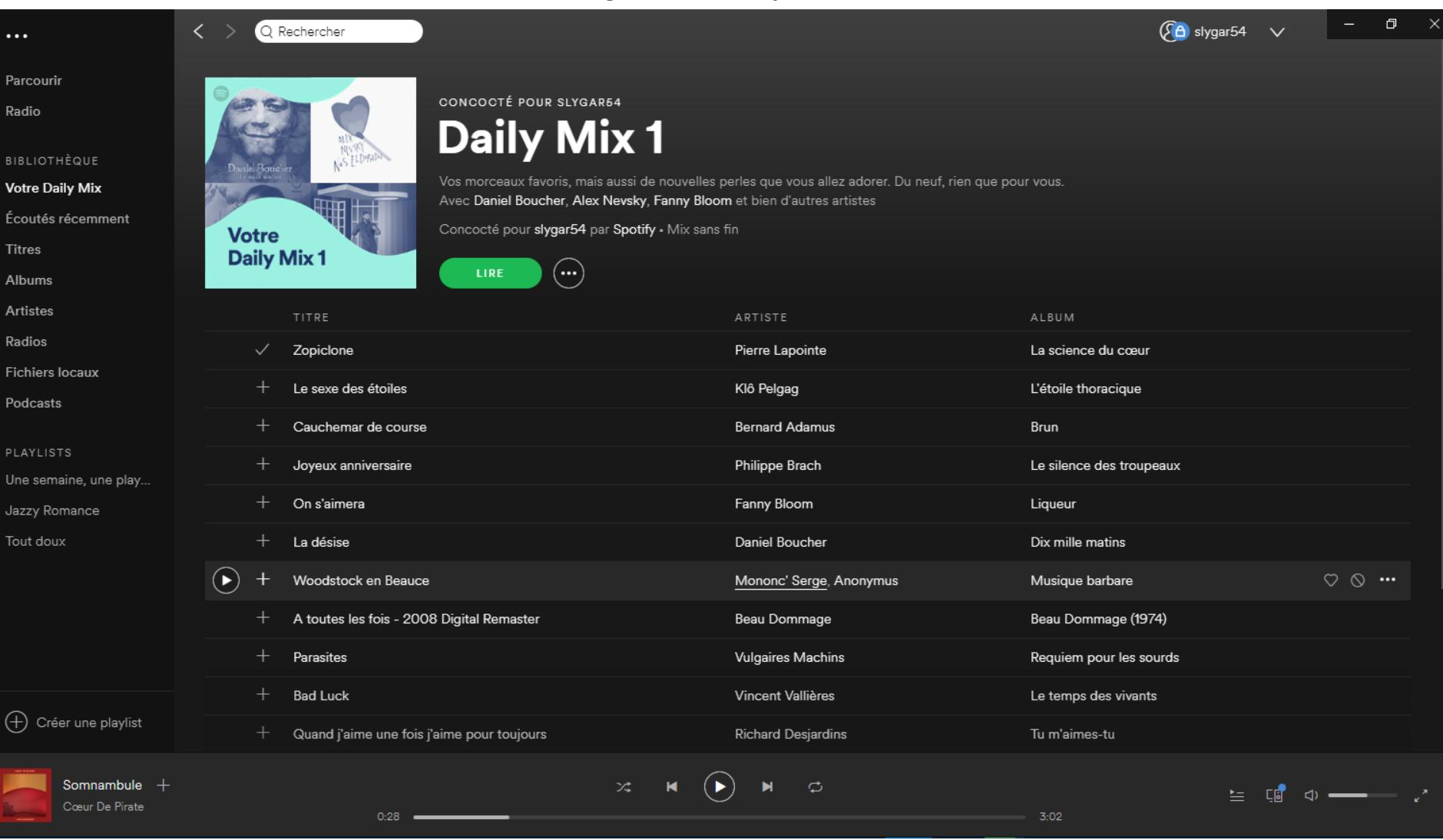

**All** 

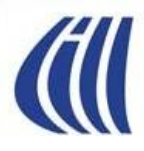

#### Spotify Musique Retrouver les dernières écoutes (onglet Écoutés récemment)

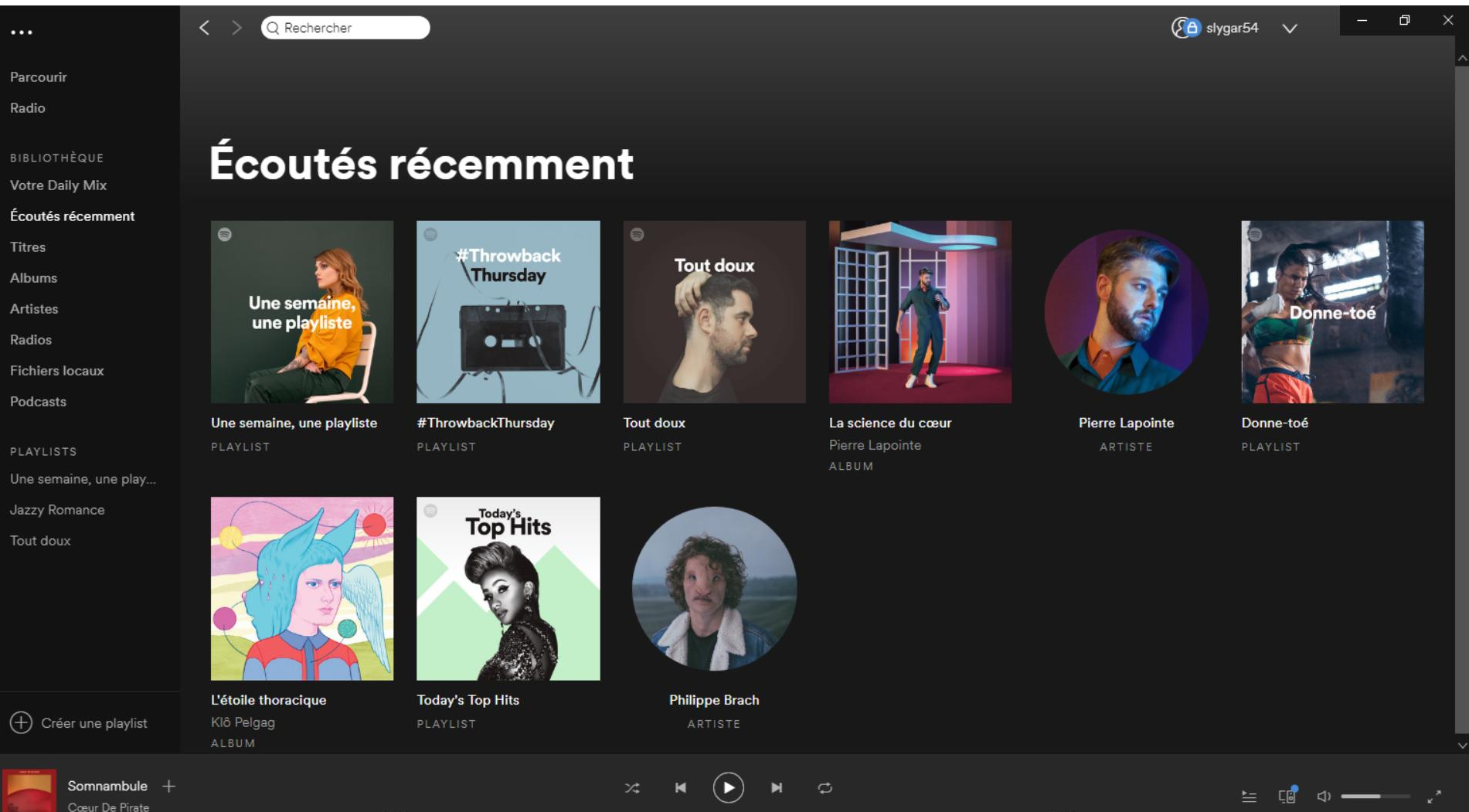

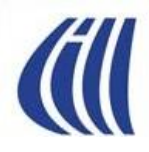

#### Spotify Musique Votre Bibliothèque par Titres (onglet Titres)

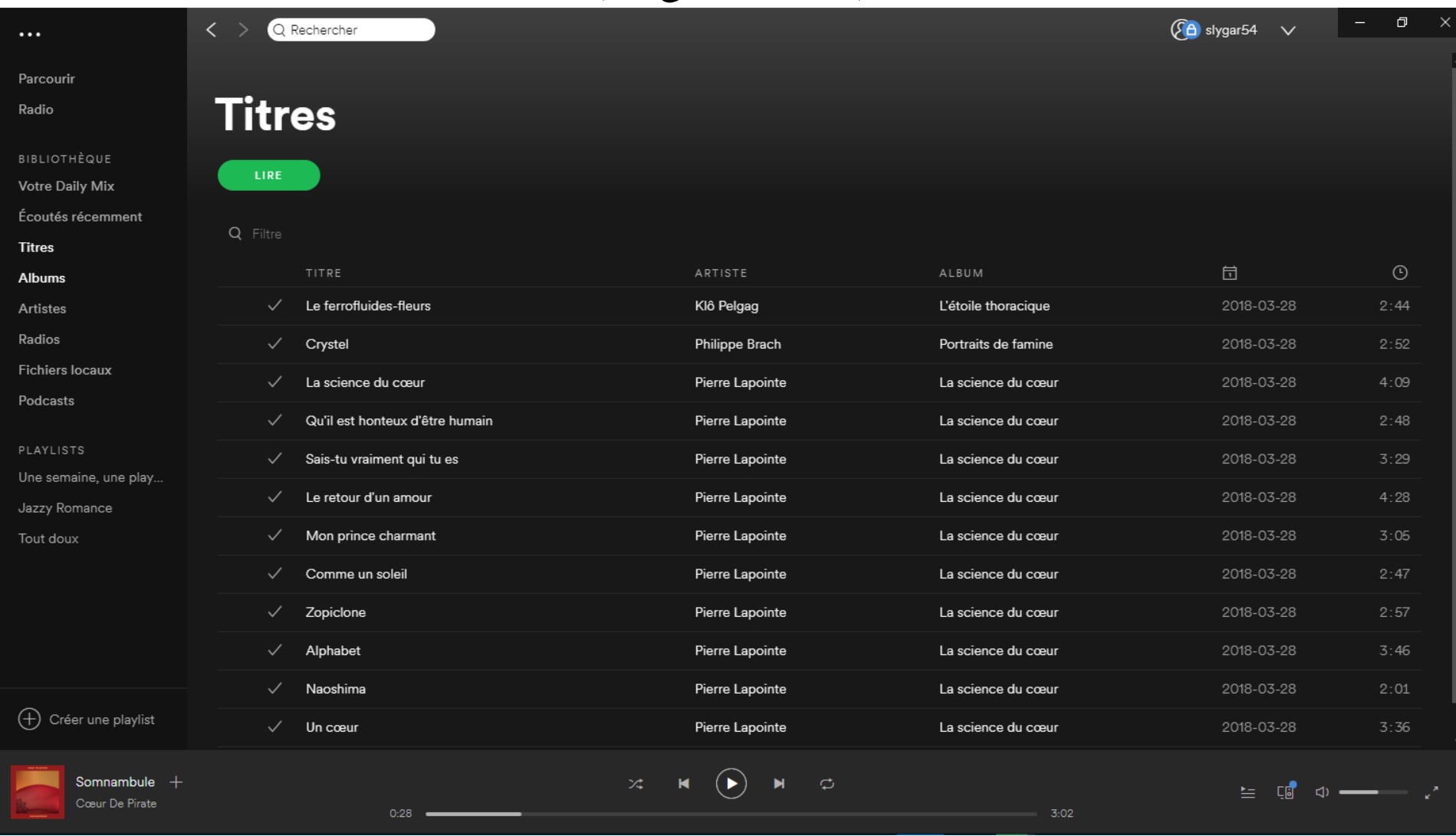

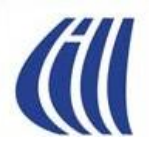

#### Spotify Musique Votre Bibliothèque par Albums (onglet Albums)

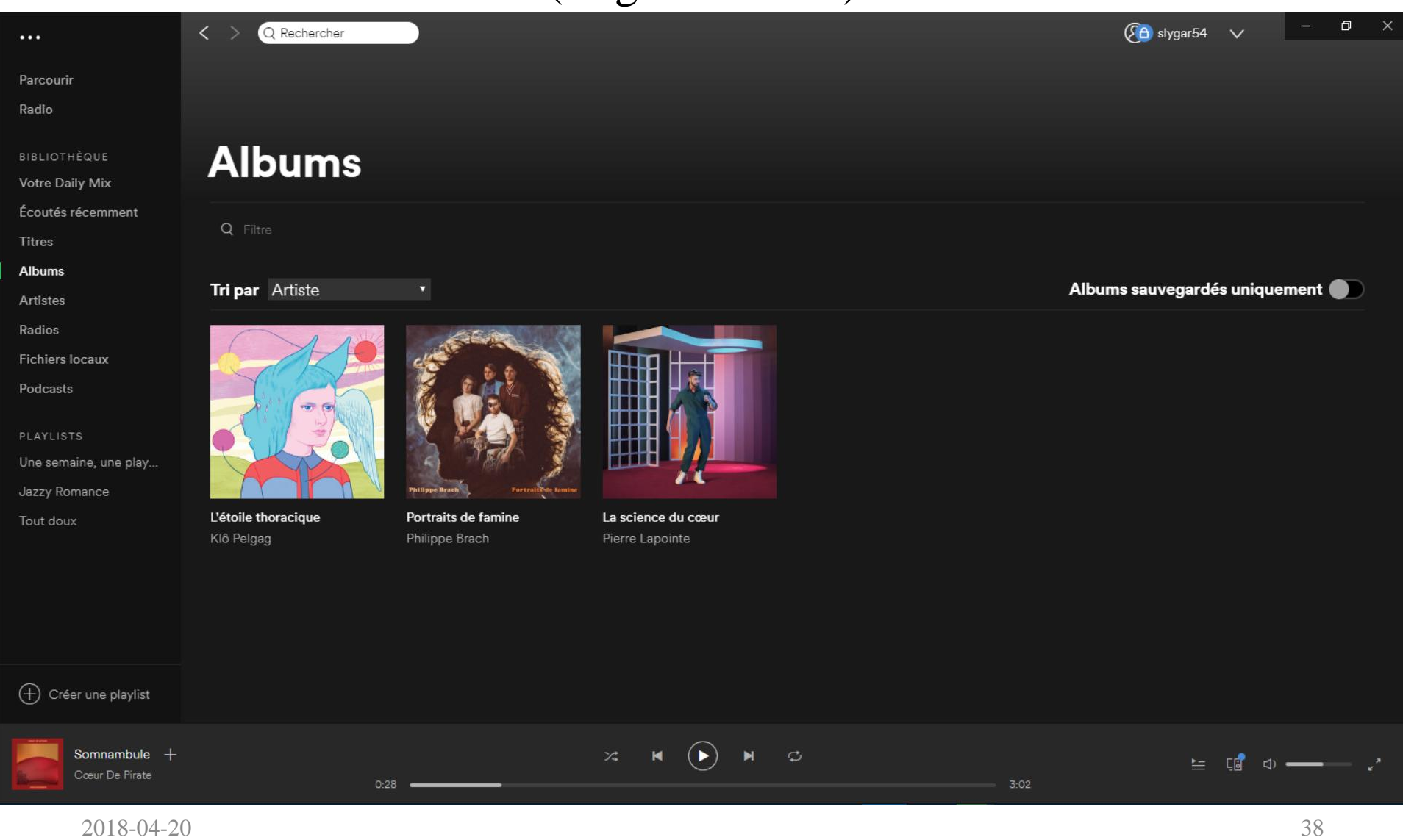

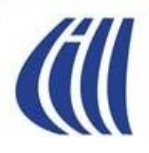

#### Spotify Musique Votre Bibliothèque par Artistes (onglet Artistes)

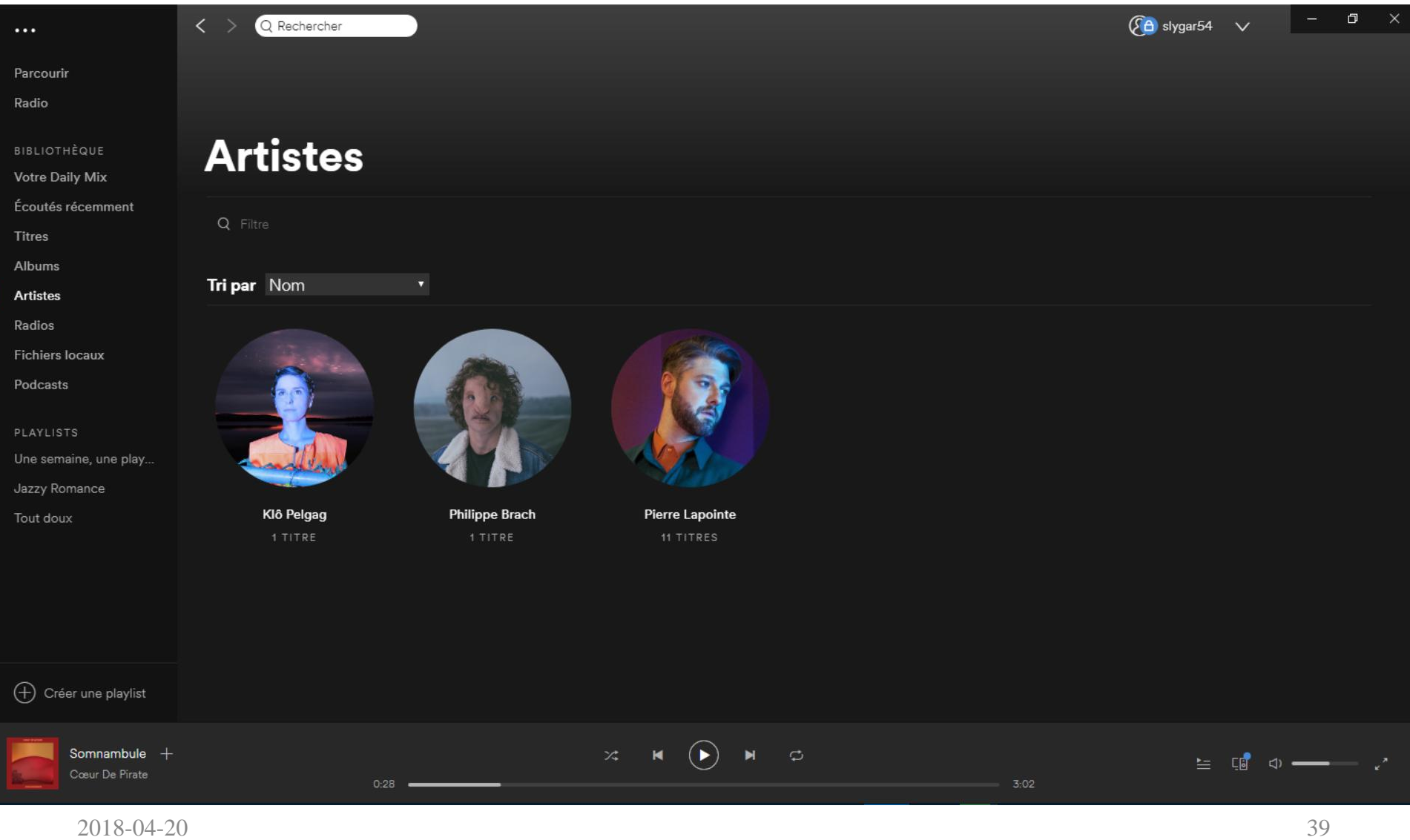

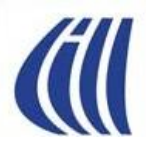

#### Spotify Musique Votre Bibliothèque par Radios (onglet Radios)

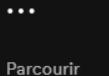

Radio

**BIBLIOTHÈQUE** 

**Votre Daily Mix** 

Écoutés récemment

**Titres** 

Albums

Artistes

Radios

**Fichiers locaux** 

Podcasts

PLAYLISTS

Une semaine, une play... Jazzy Romance

Tout doux

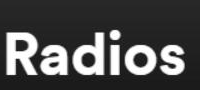

Q Rechercher

 $\langle \quad \rangle$ 

Tri par date d'abonnement

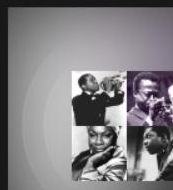

Jazz RADIO LIÉE AU GENRE Cardi B RADIO DE L'ARTISTE

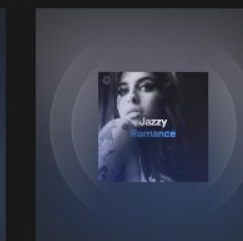

**Jazzy Romance** RADIO LIÉE À LA PLAYLIST

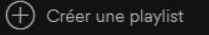

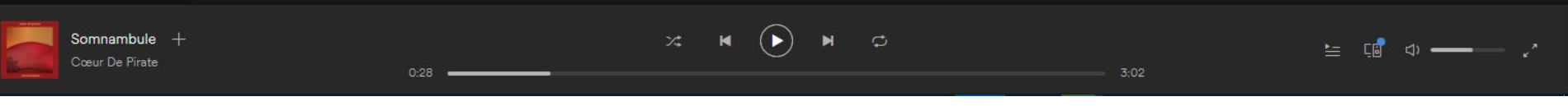

 $\Box$   $\times$ 

 $\sqrt{\mathbf{A}}$  slygar54  $\sqrt{\mathbf{A}}$ 

# **III**

#### Spotify Musique Votre Bibliothèque – vos fichiers musicaux (onglet Fichiers locaux)

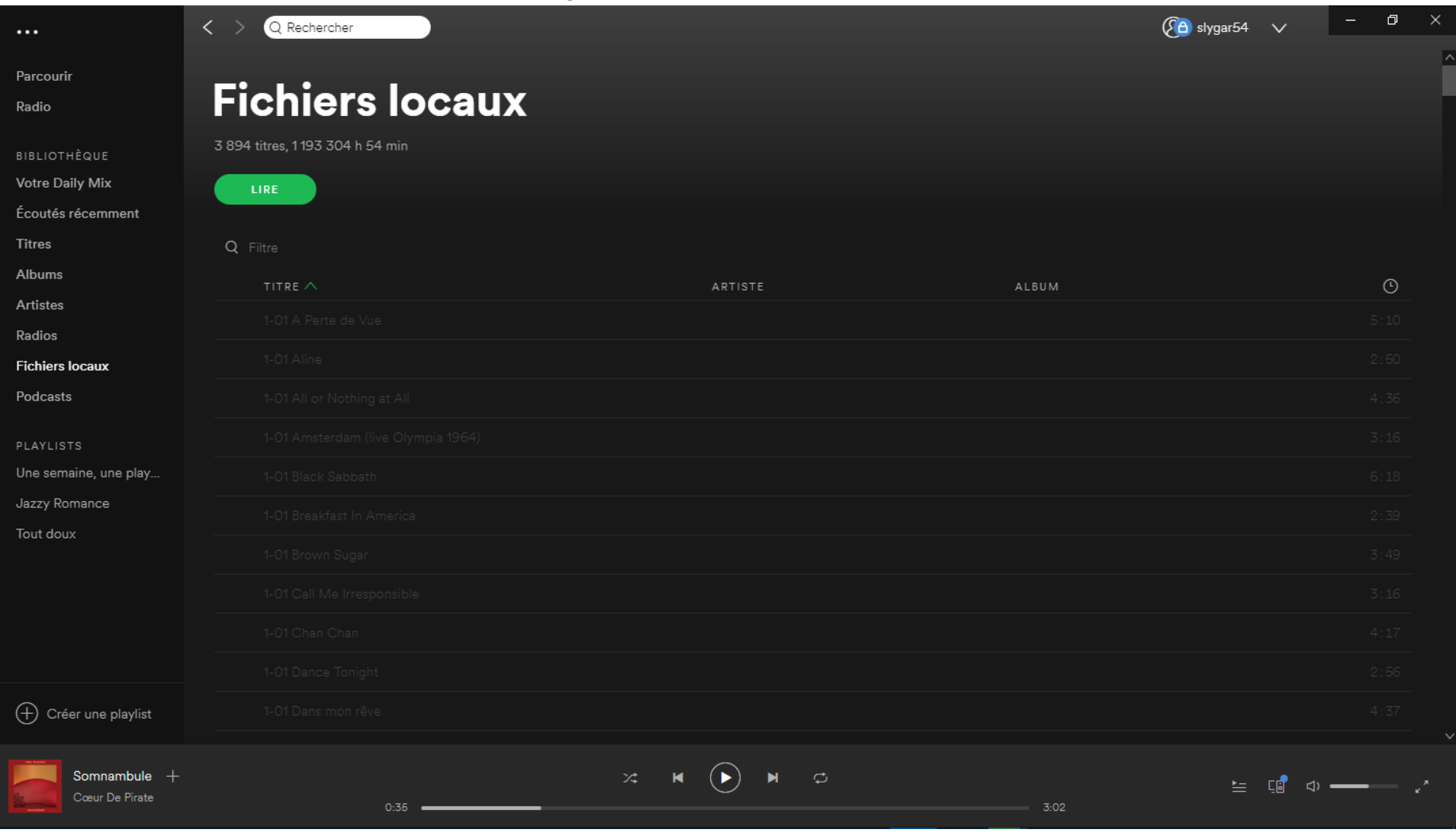

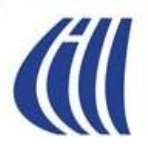

#### Spotify Musique Votre Bibliothèque – Balados Diffusion (onglet Podcasts)

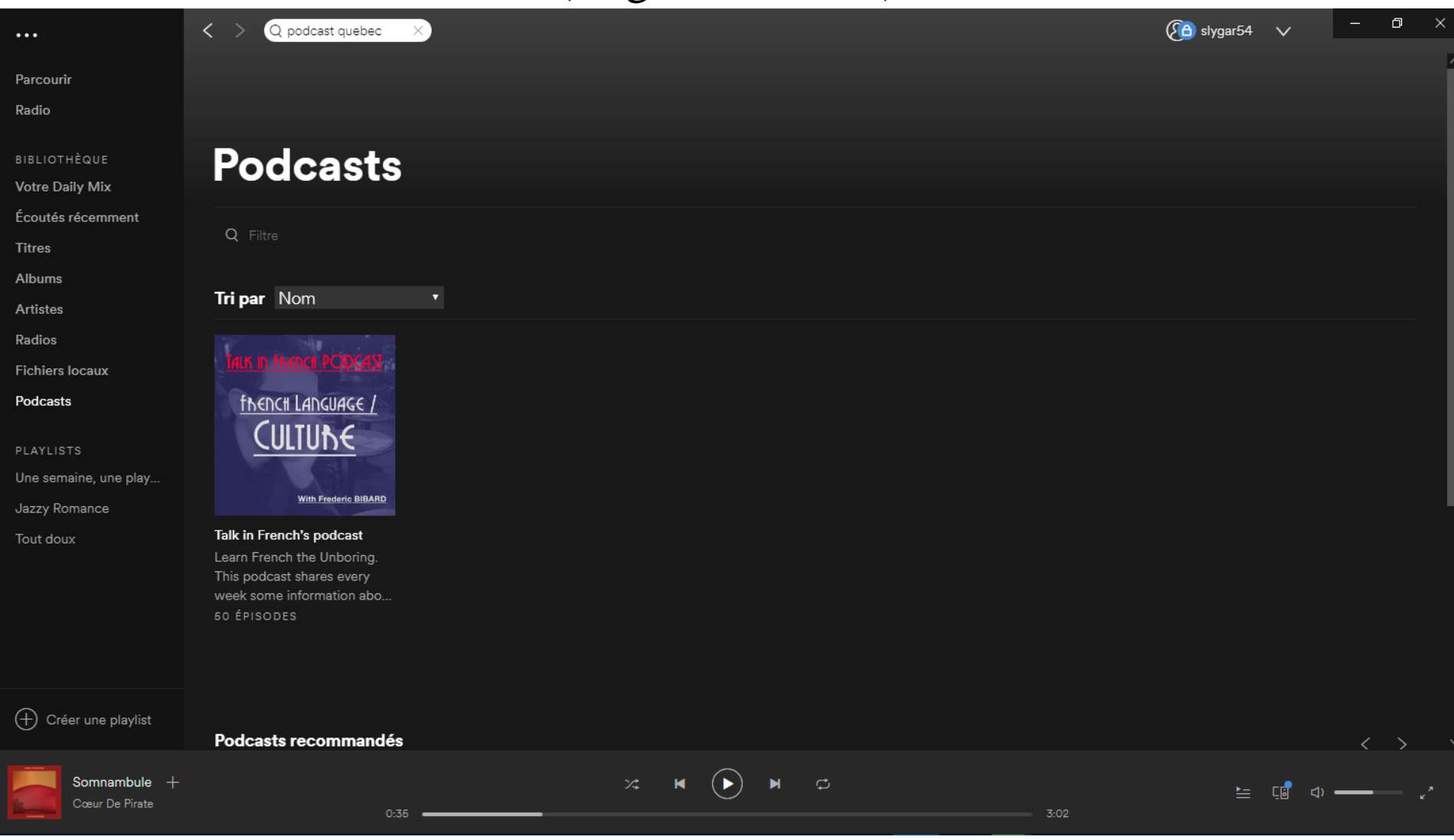

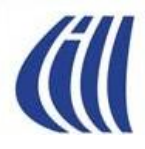

#### Spotify Musique Vos listes de lecture

#### (onglet pour chaque playlist)

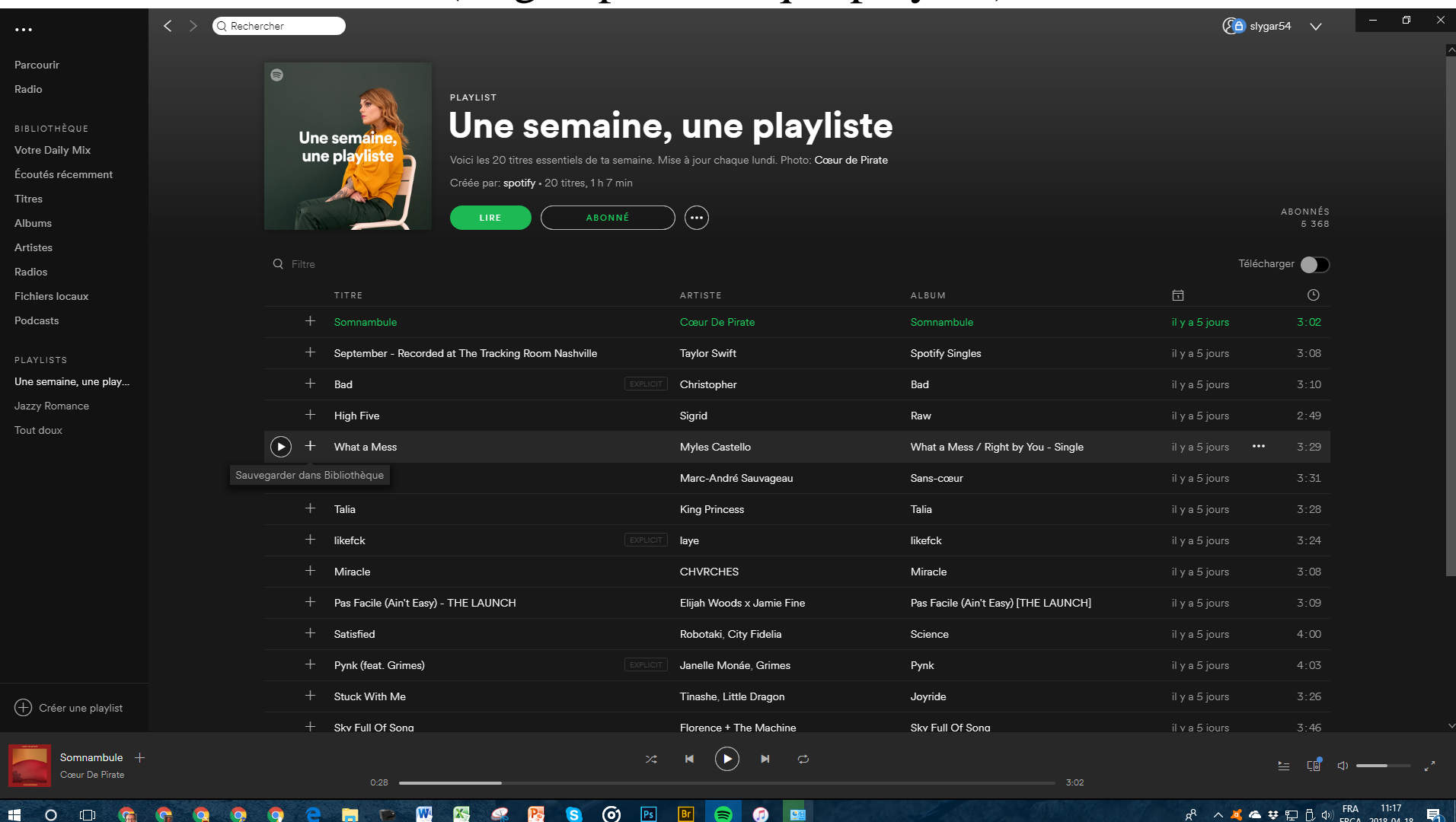

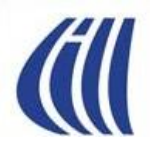

# **VISITE GUIDÉE GROOVE MUSIQUE**

## **VERSION ANDROID**

#### Groove sur votre téléphone Android Icône d'accès et Écrans d'affichage

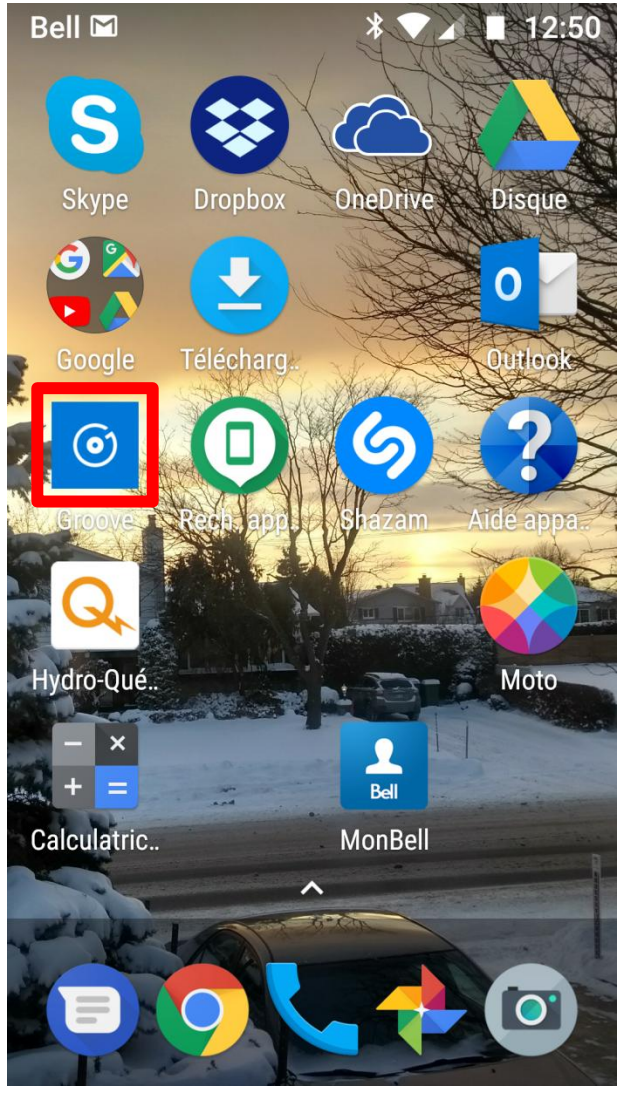

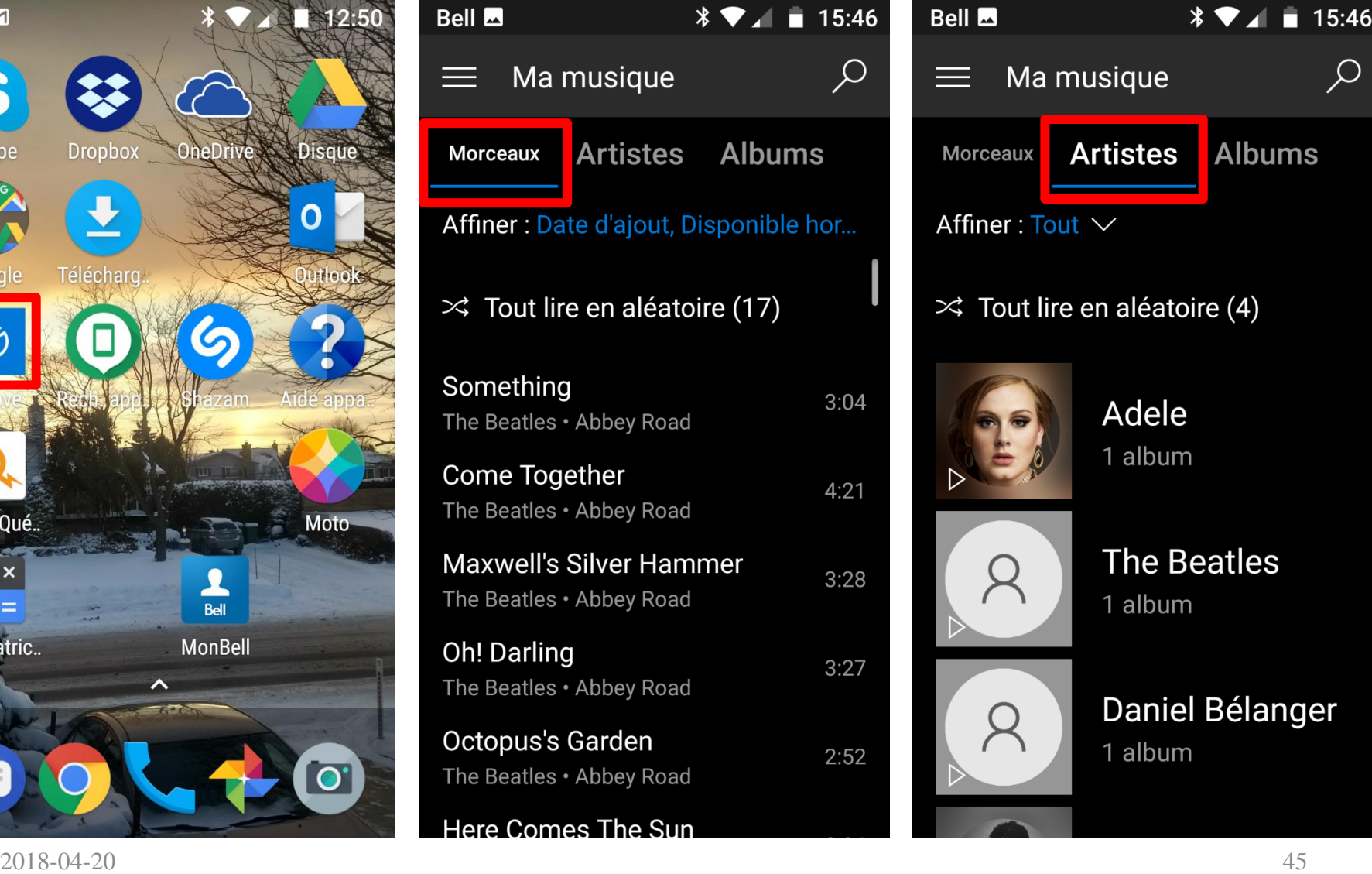

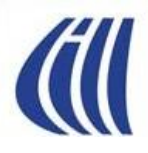

#### Groove sur votre téléphone Android Menu principale et Paramètres

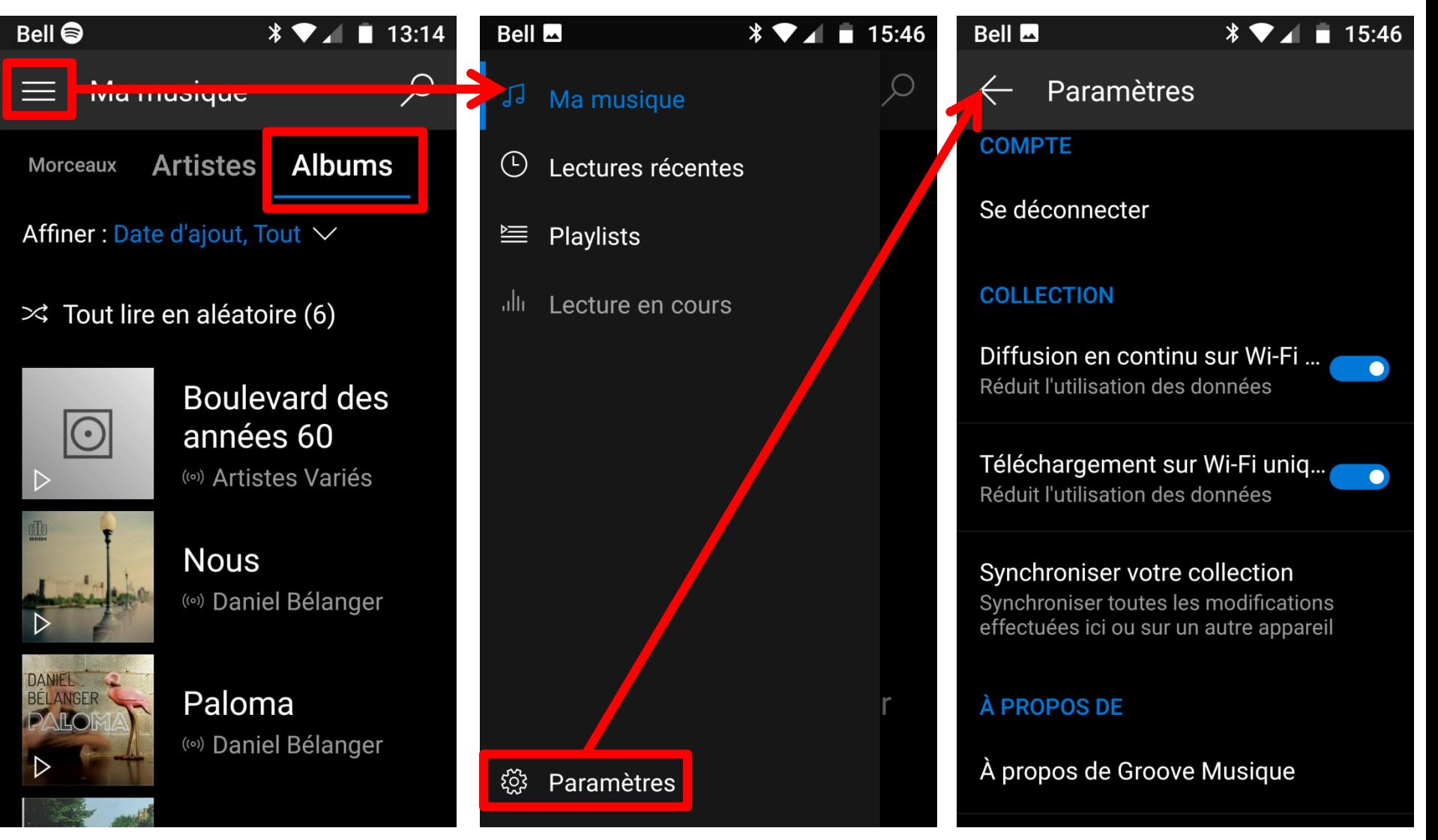

2018-04-20 46

## Groove sur votre téléphone Android Options d'affichage et Actions sur les titres

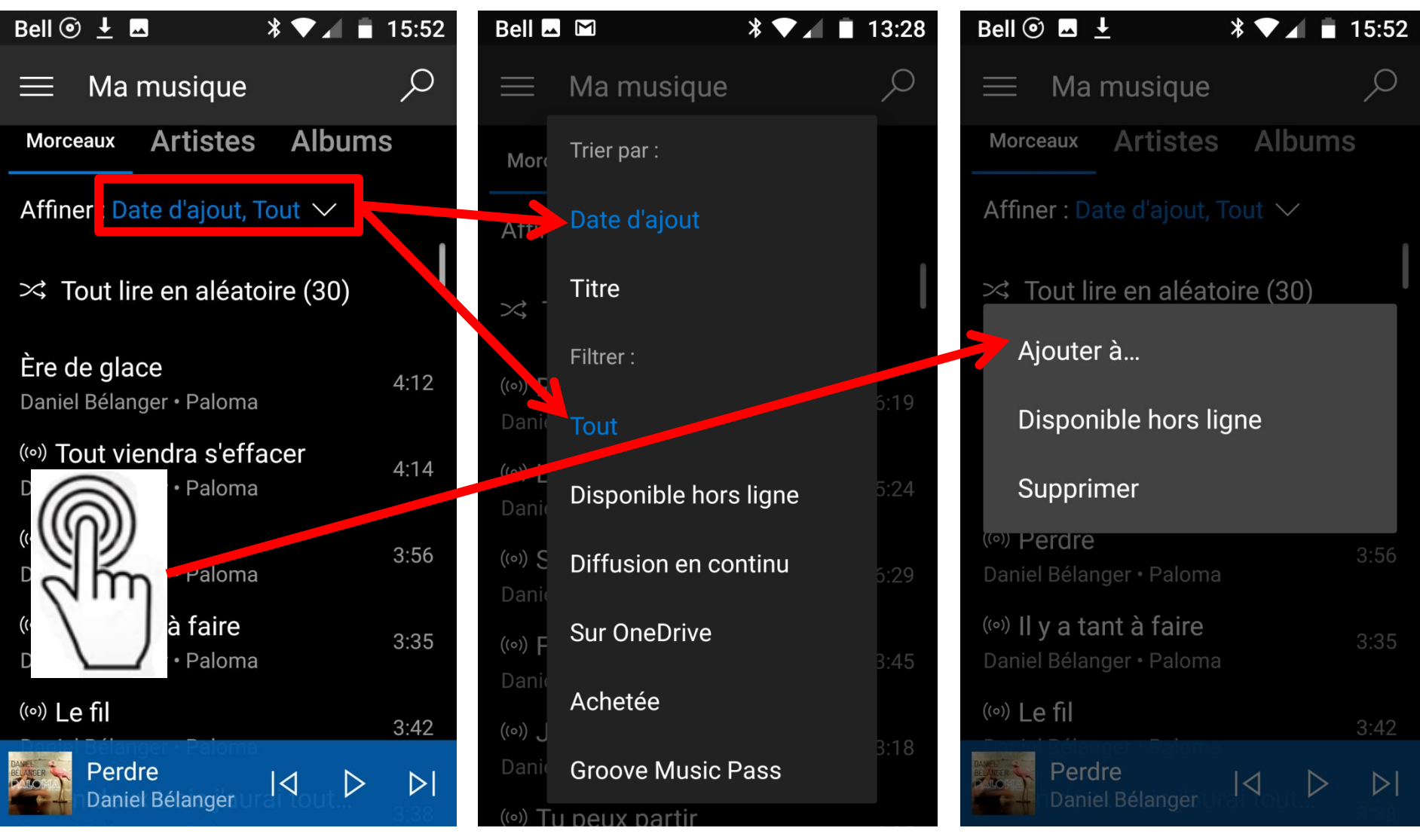